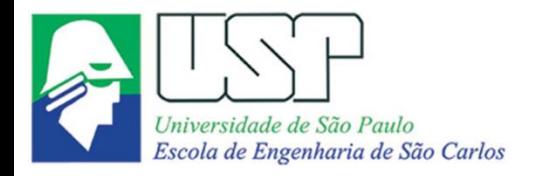

SEM0551 Fenômenos de Transporte

### **EQUAÇÕES DE BALANÇO DE ENERGIA PARA SISTEMAS ABERTOS**

**Paulo Seleghim Jr. Universidade de São Paulo**

#### **Aplicação: análise termodinâmica do Boeing 747**

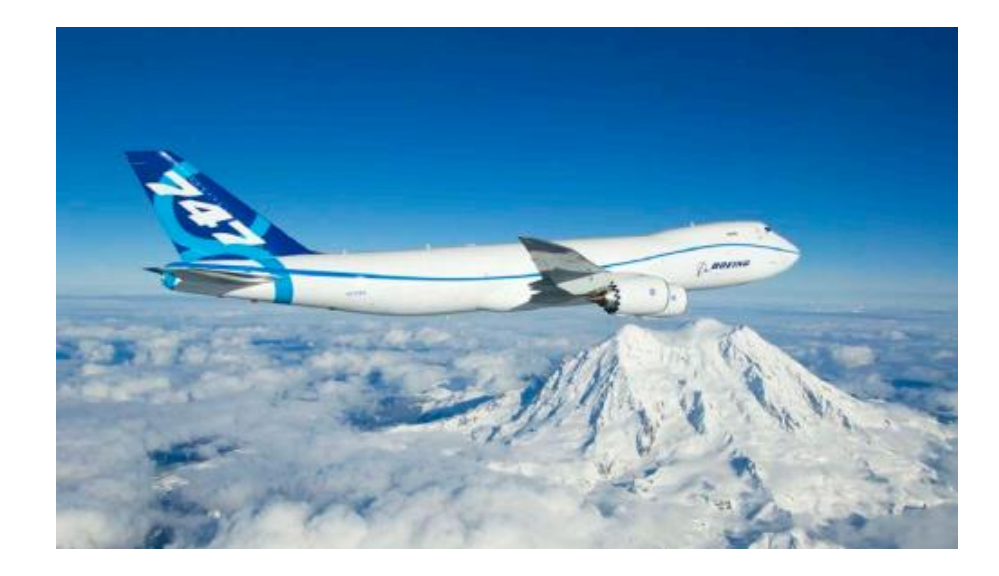

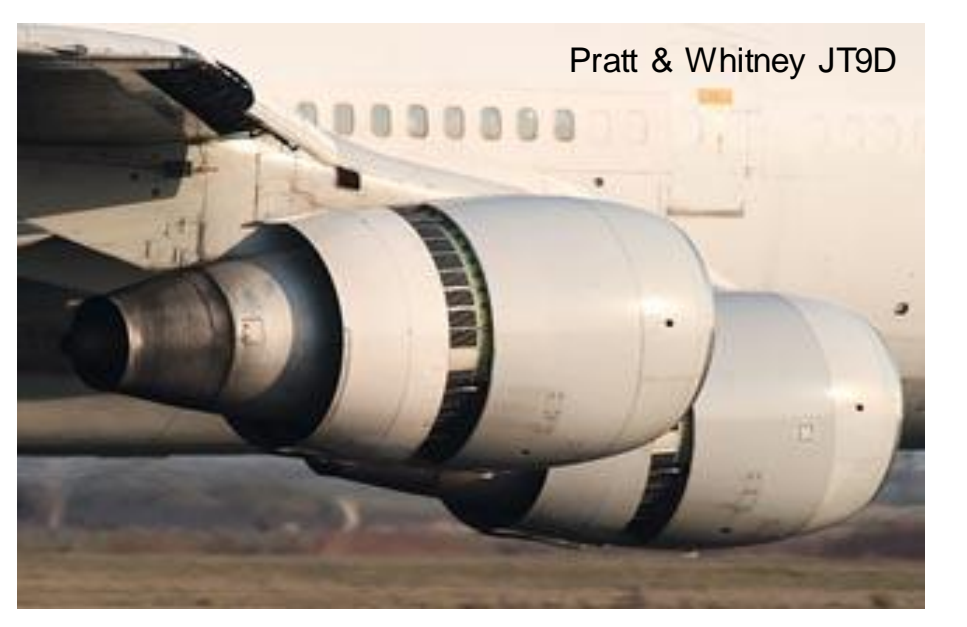

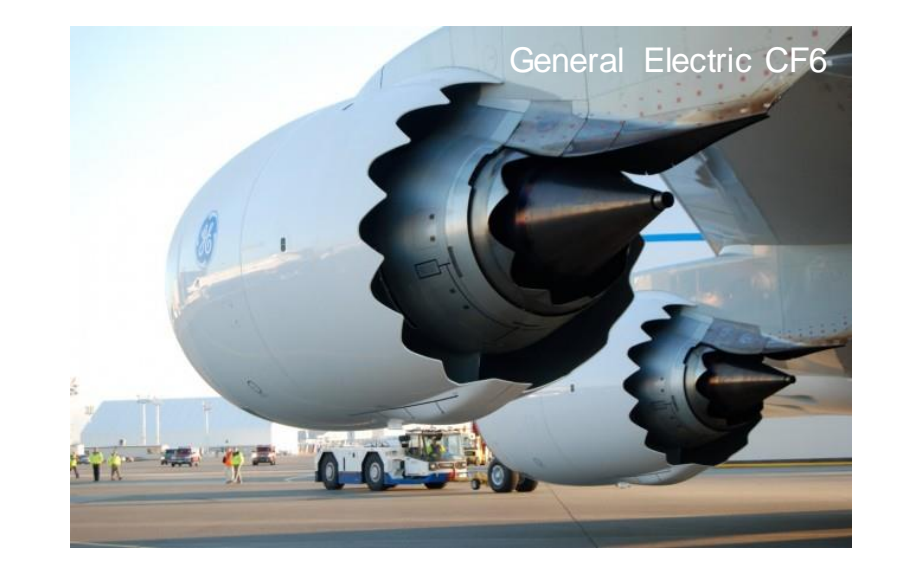

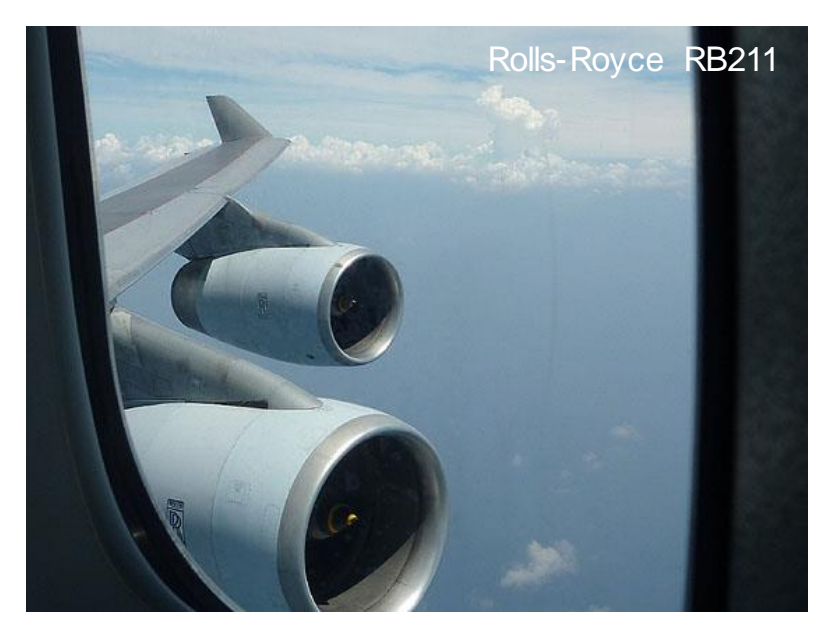

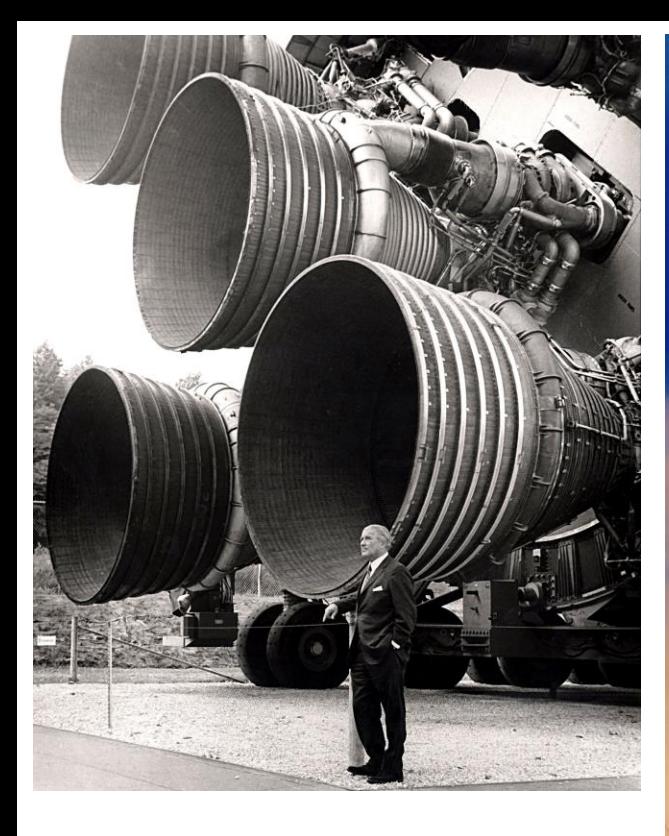

### 150 GW !!!

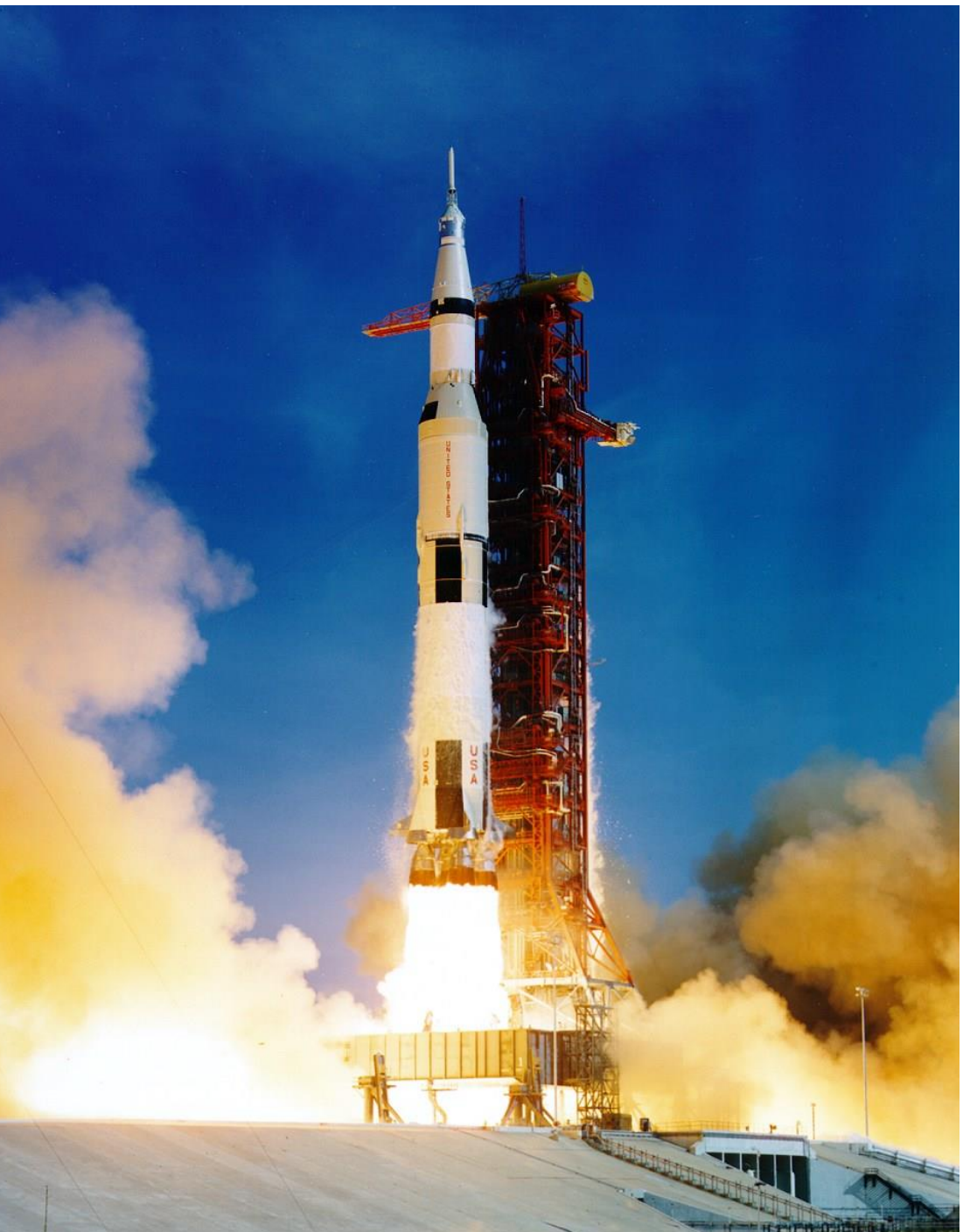

### 15 ton/sec !!!

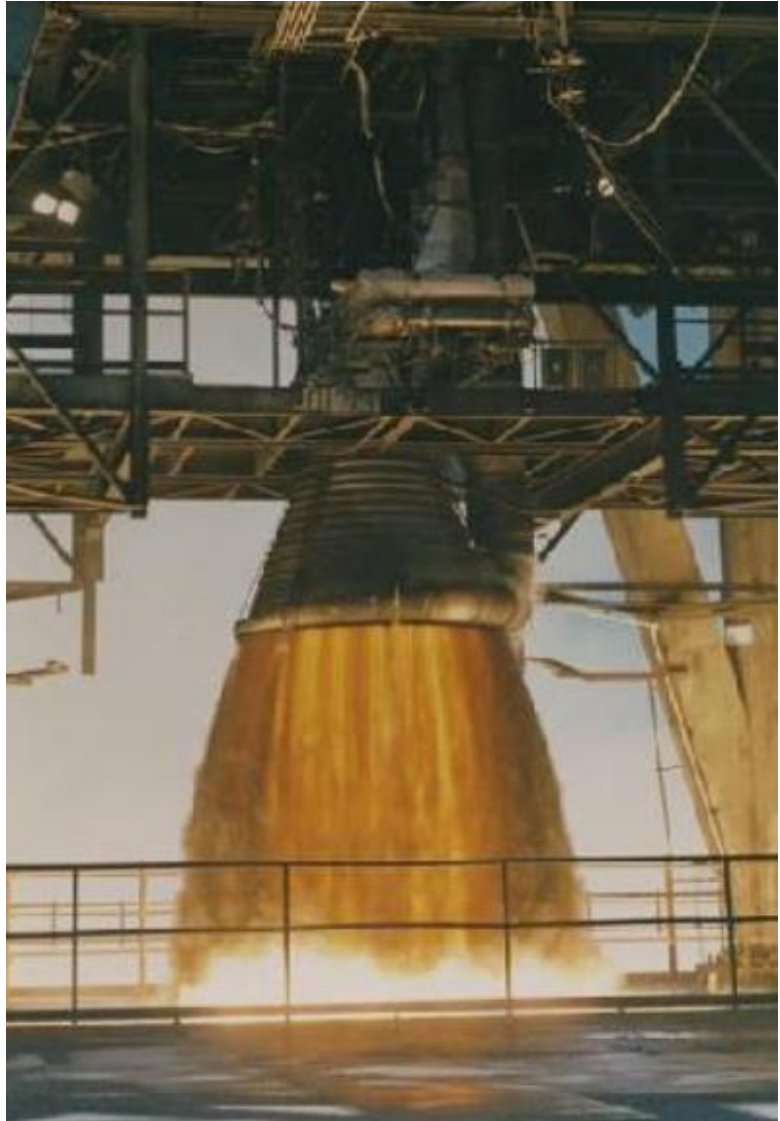

## Aula passada: equações de conservação de energia para sistemas fechados...

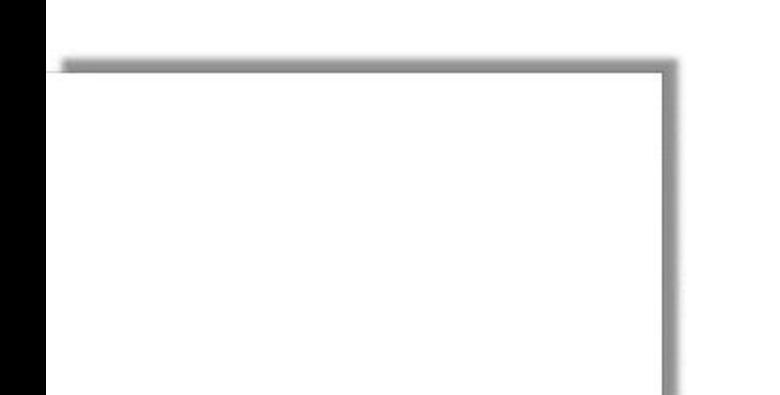

#### **Princípio da conservação da energia: sistema fechado**

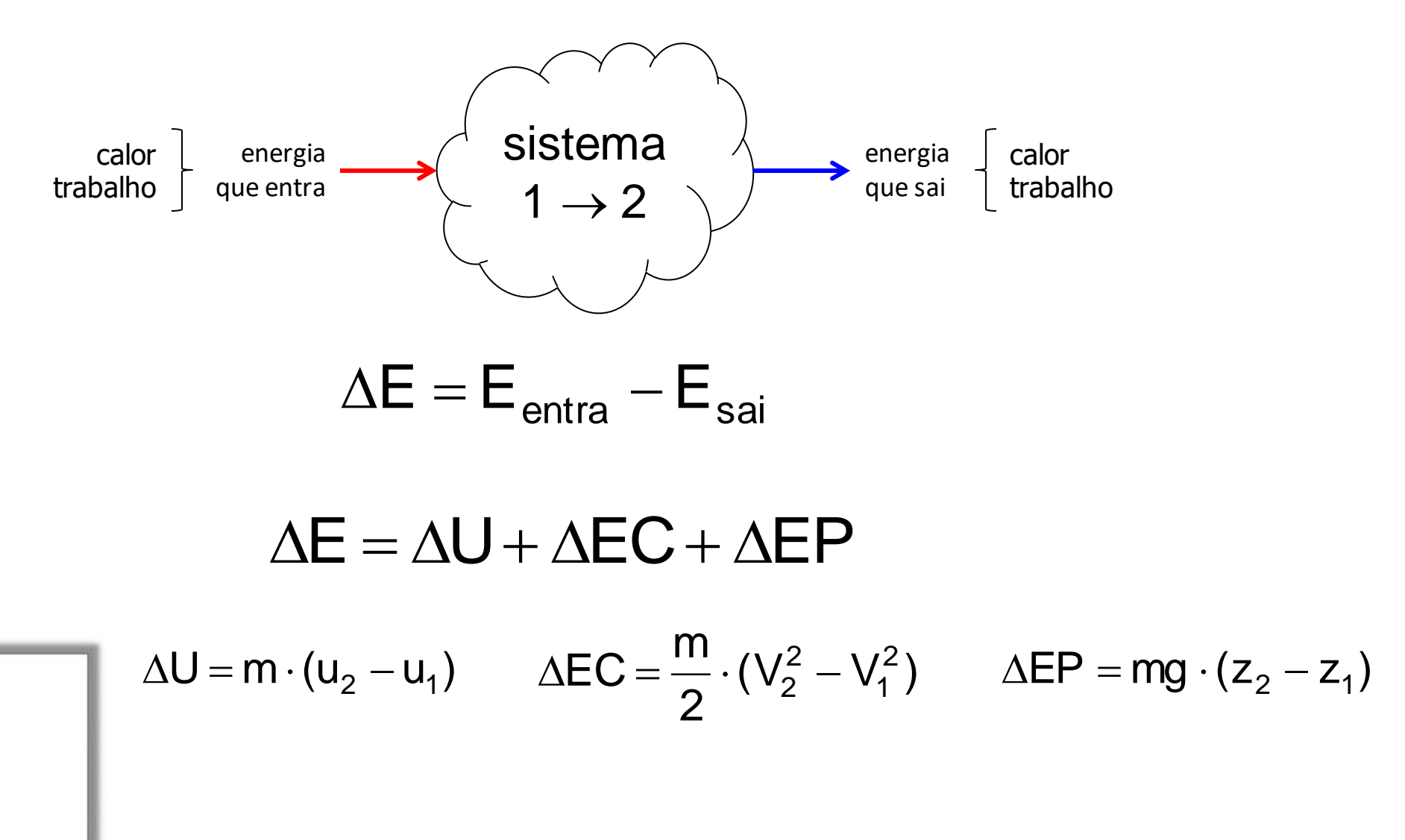

#### **Princípio da conservação da energia: sistema aberto**

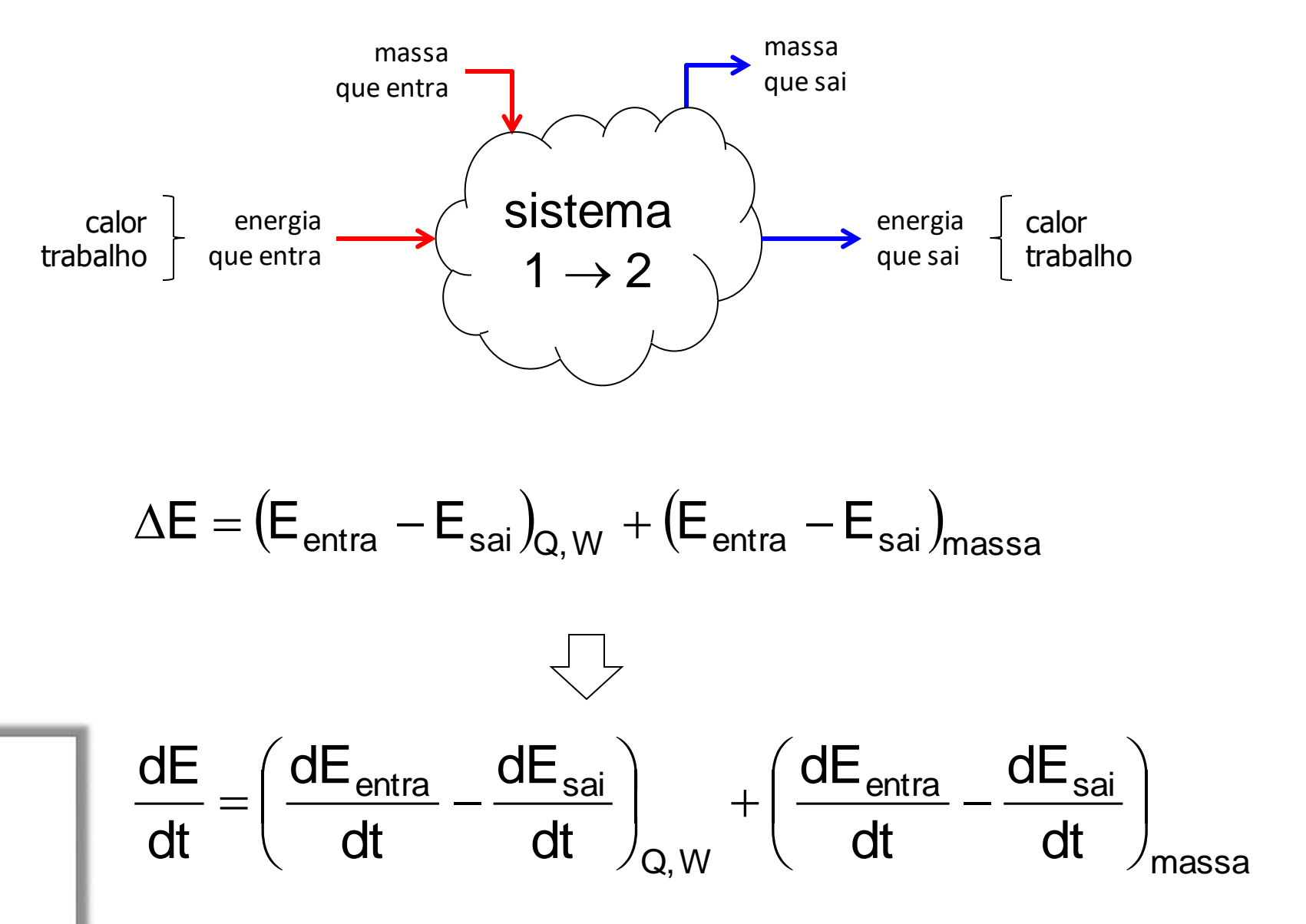

#### **Princípio da conservação da energia: sistema aberto**

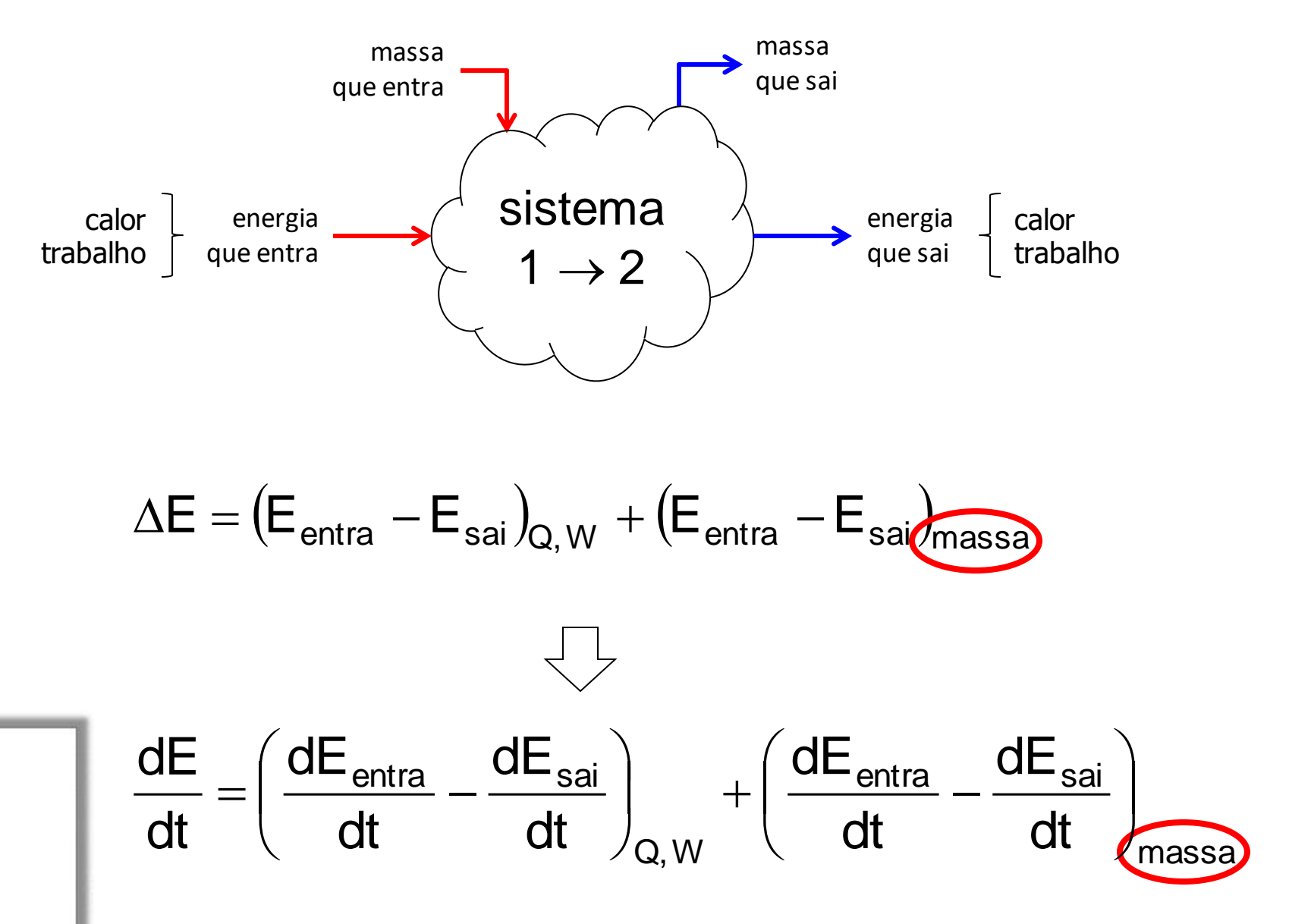

#### **Fluxo de massa através da fronteira: entrando**

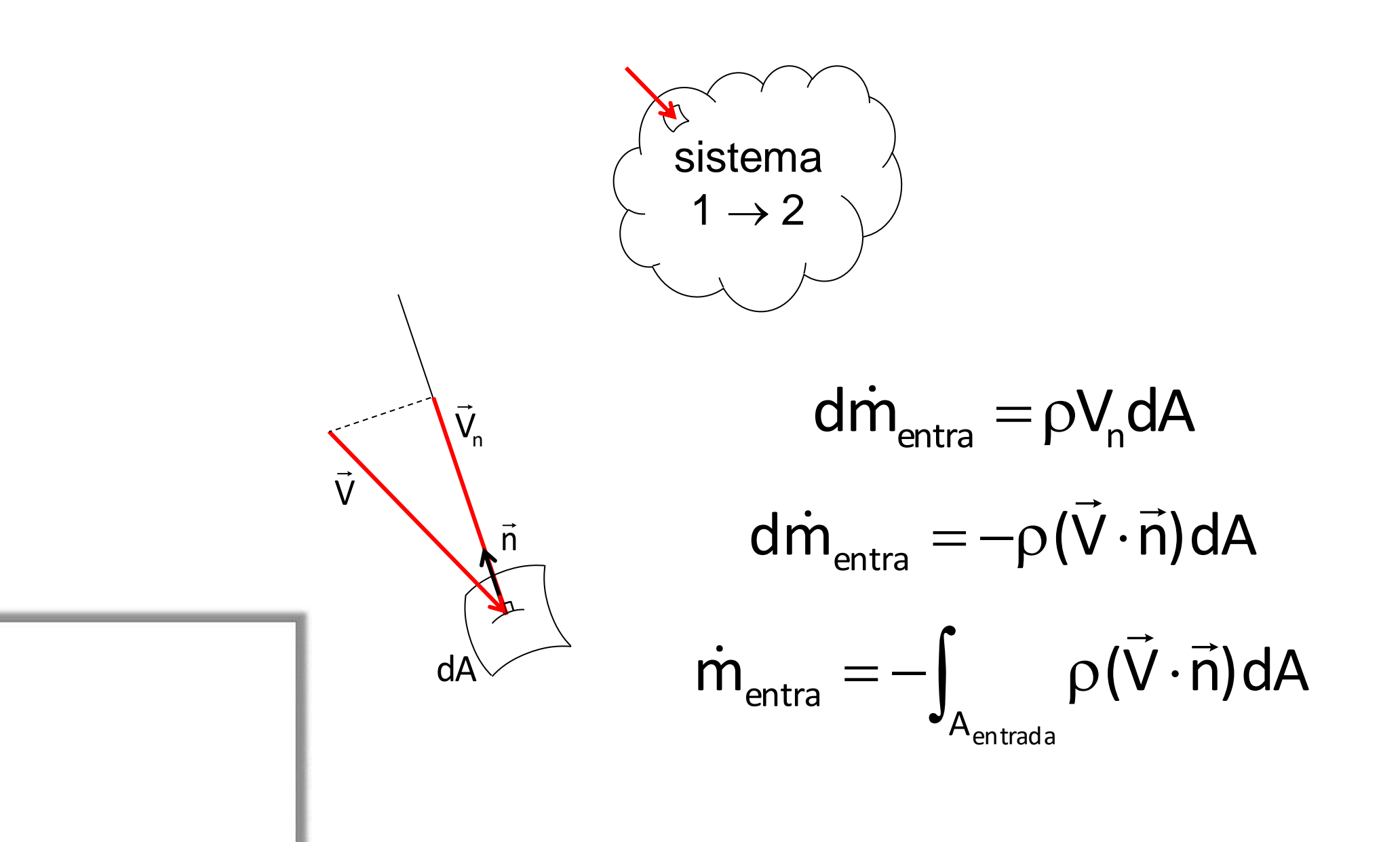

#### **Fluxo de massa através da fronteira: saindo**

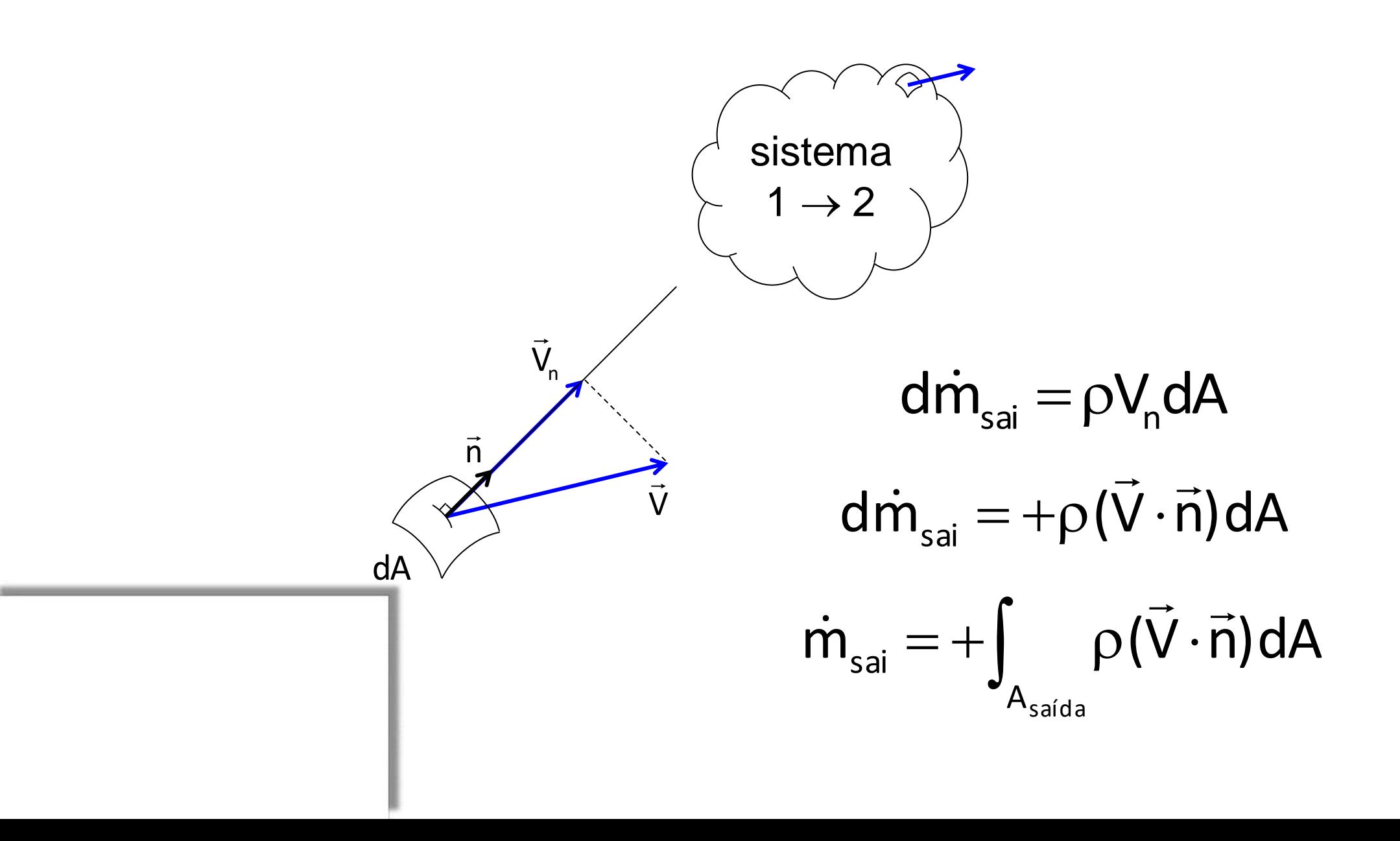

#### **Fluxo de massa através da fronteira: total**

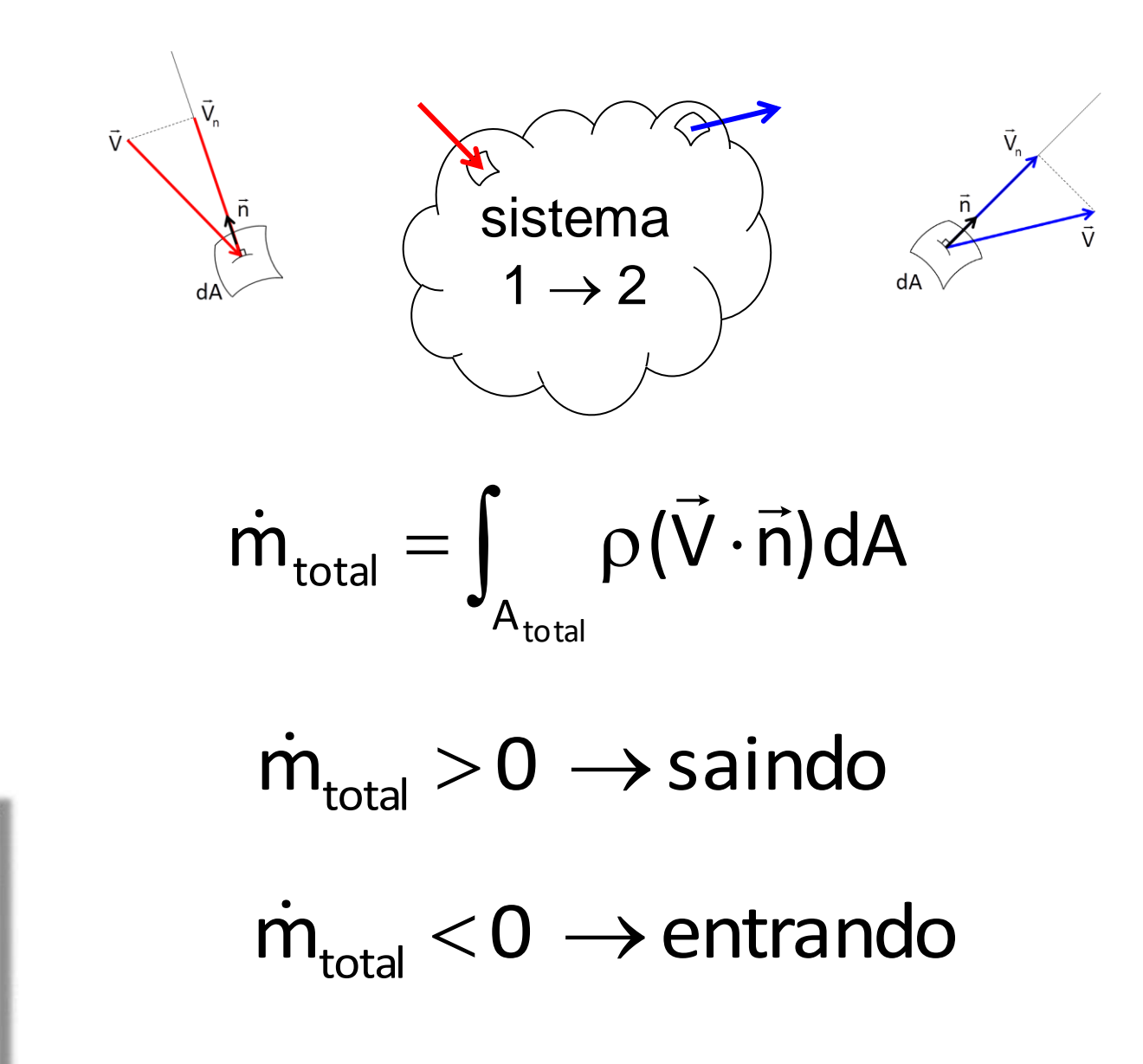

#### **Equação de balanço de massa: forma generalizada**

$$
\begin{pmatrix} \text{taxa de variação} \\ \text{da massa do sistema} \end{pmatrix} - \begin{pmatrix} \text{fluxo total de} \\ \text{massa entrando} \end{pmatrix} = 0
$$

$$
\frac{d}{dt}M + \int_{sc} \rho(\vec{V} \cdot \vec{n}) dA = 0
$$

$$
\frac{d}{dt}\int_{VC}\rho\;d\Psi+\int_{SC}\rho(\vec{V}\cdot\vec{n})dA=0
$$

#### **Equação de balanço de massa: forma discreta**

$$
\begin{pmatrix}\n\tanh\end{pmatrix}\n\begin{pmatrix}\n\tanh\end{pmatrix}\n\begin{pmatrix}\n\tanh\end{pmatrix} - \begin{pmatrix}\n\tanh\end{pmatrix}\n\begin{pmatrix}\n\tanh\end{pmatrix} = 0
$$
\n
$$
\frac{d}{dt}M + \left(\sum_{s \text{ and } as} m_{sai,k} - \sum_{entradas} m_{ent,k}\right) = 0
$$
\n
$$
\frac{d}{dt}M + \left(\sum_{s \text{ and } as} \rho_k V_{n,k} A_k - \sum_{entradas} \rho_k V_{n,k} A_k\right) = 0
$$

#### **Princípio da conservação da energia: sistema aberto**

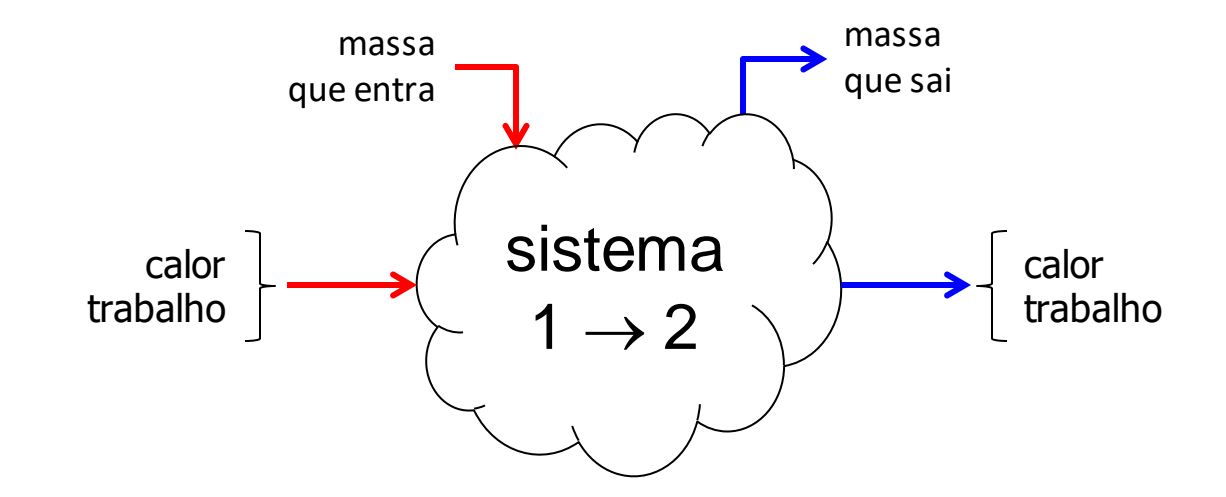

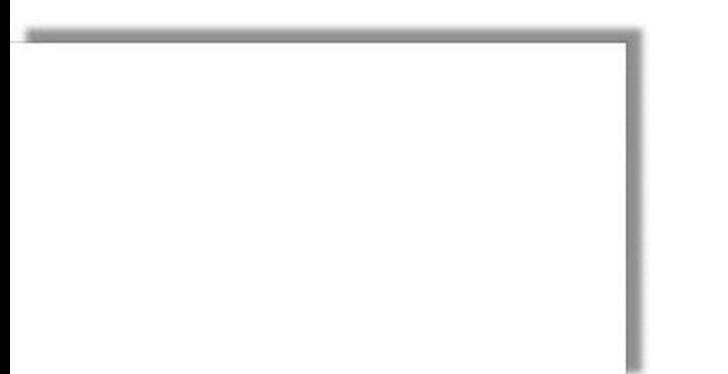

#### **Princípio da conservação da energia: sistema aberto**

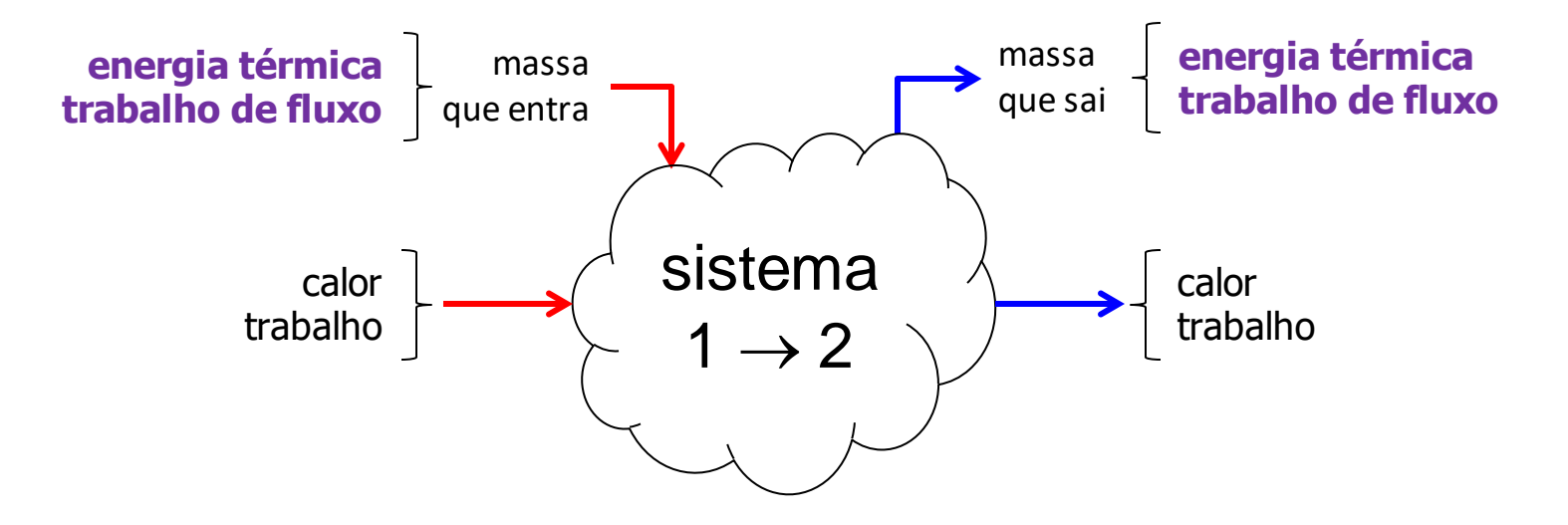

**transporte de energia térmica** Energia térmica, ou interna (u + ep + ec), associada ao fluxo de massa entrando/saindo do VC e que deve ser contabilizado

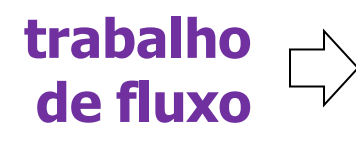

Trabalho mecânico (força  $\times$  deslocamento) necessário para que um elemento de massa entre/saia do VC...

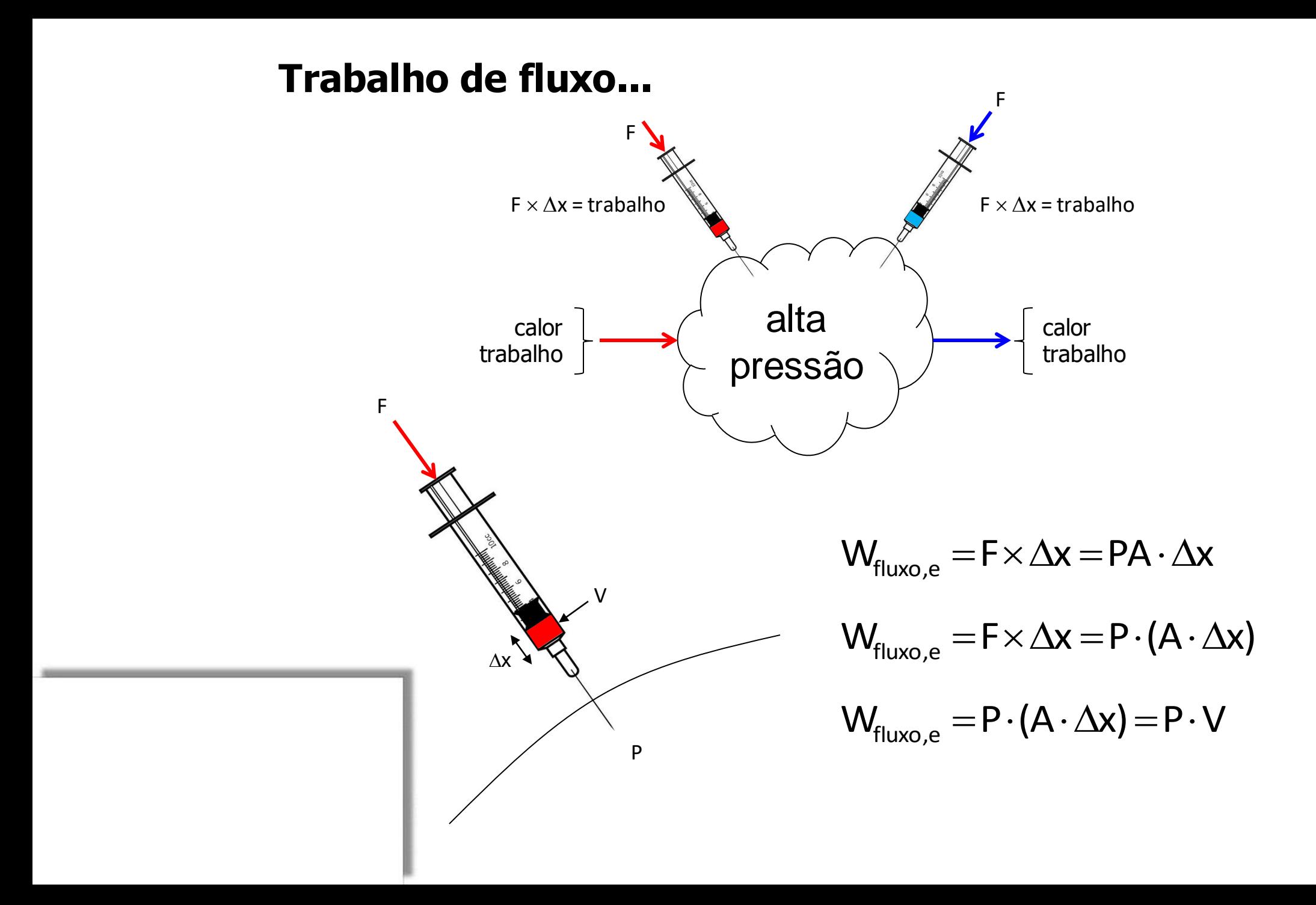

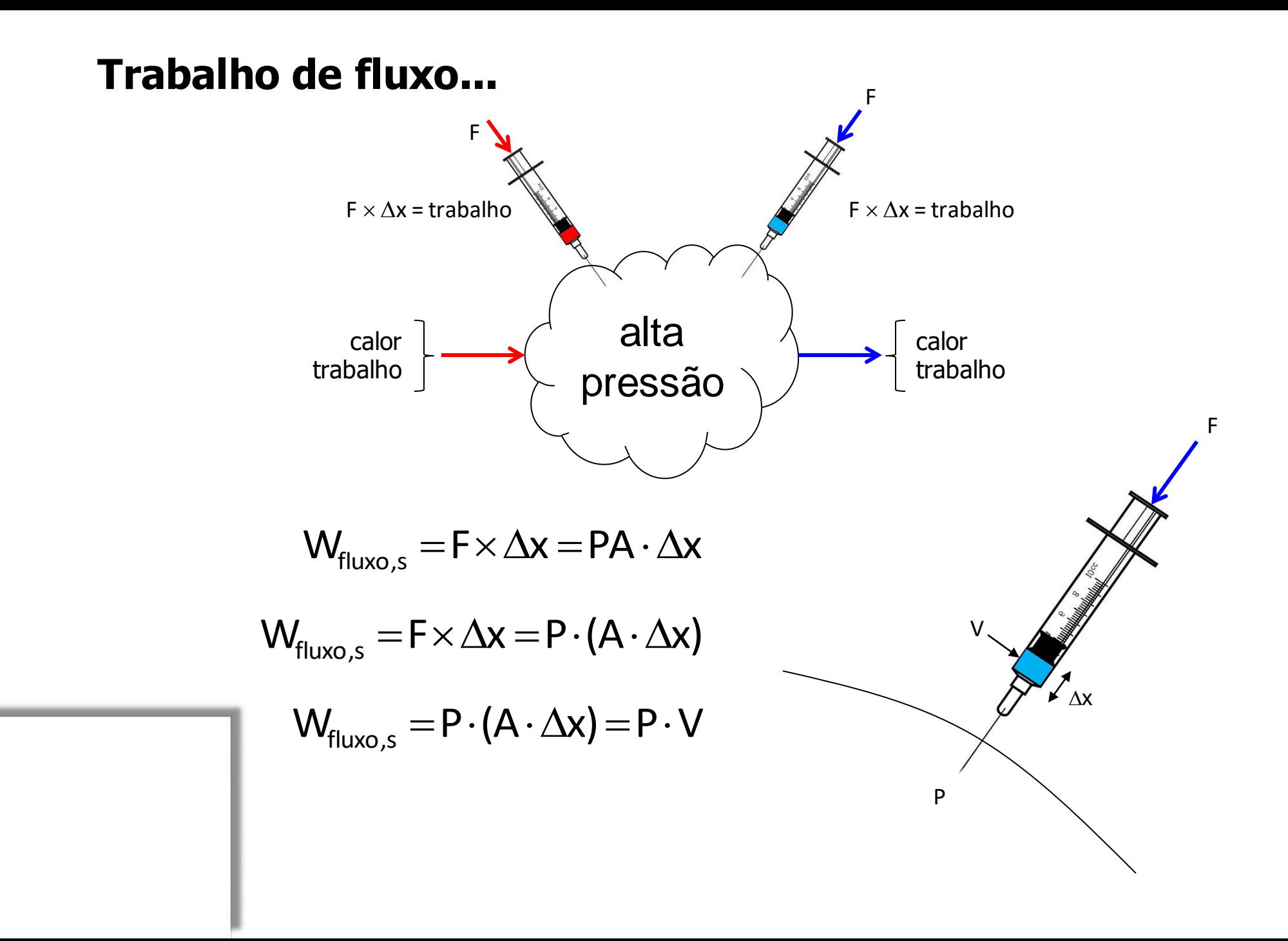

#### **Energia total de uma substância escoando:**

$$
E = m \cdot (u + gz + V^2 / 2)
$$
  
\n
$$
E = \rho V \cdot (u + gz + V^2 / 2)
$$
  
\n
$$
\theta = E + W_{fluxo}
$$
  
\n
$$
\theta = m \cdot (u + gz + V^2 / 2) + (F \cdot \Delta x)
$$
  
\n
$$
\theta = m \cdot (u + gz + V^2 / 2) + m \cdot (PV)
$$
  
\n
$$
\theta = m \cdot (h + gz + V^2 / 2)
$$

#### **Inventário de energia no VC... (regime permanente)**

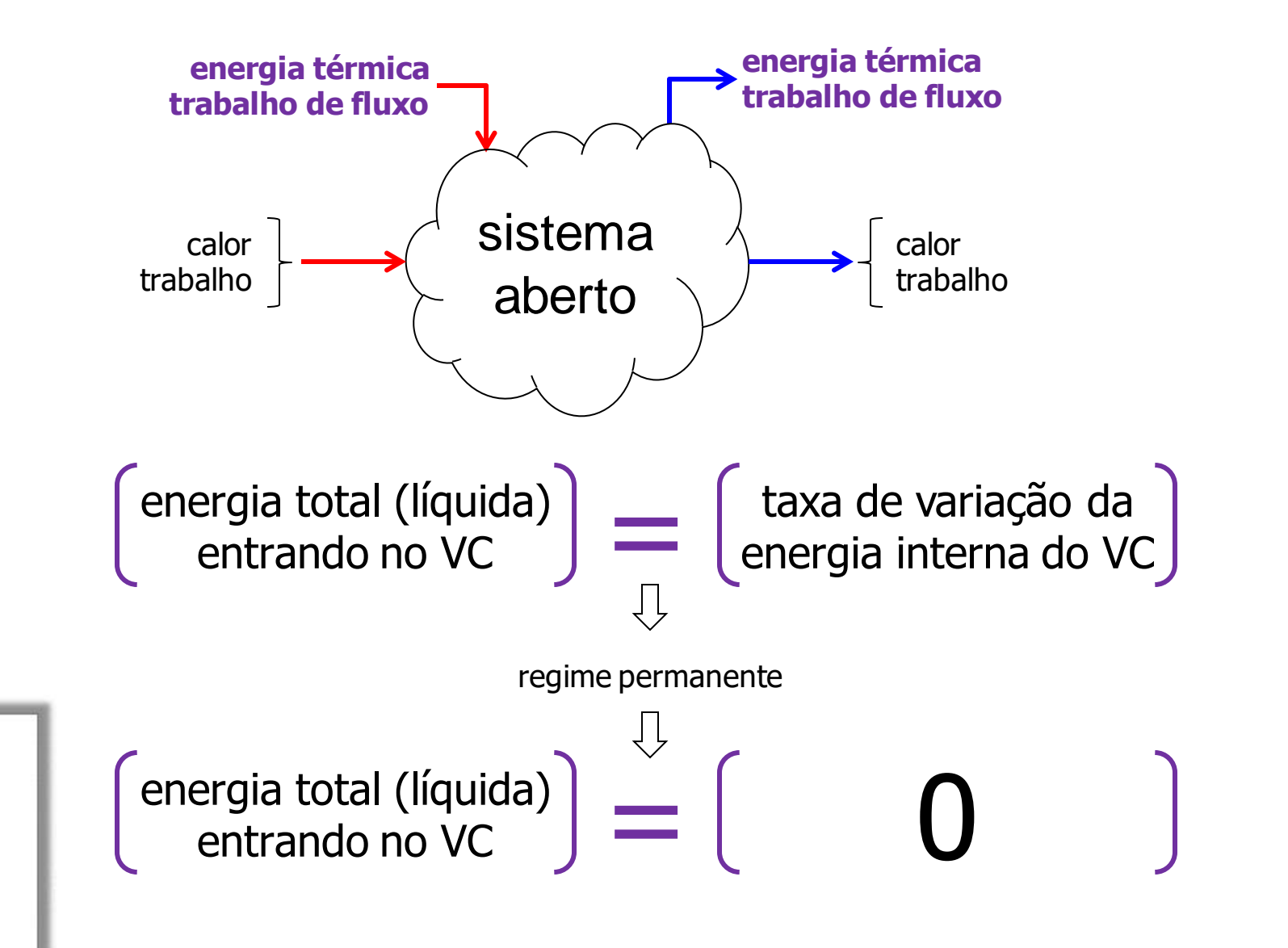

#### **Inventário de energia no VC... (regime permanente)**

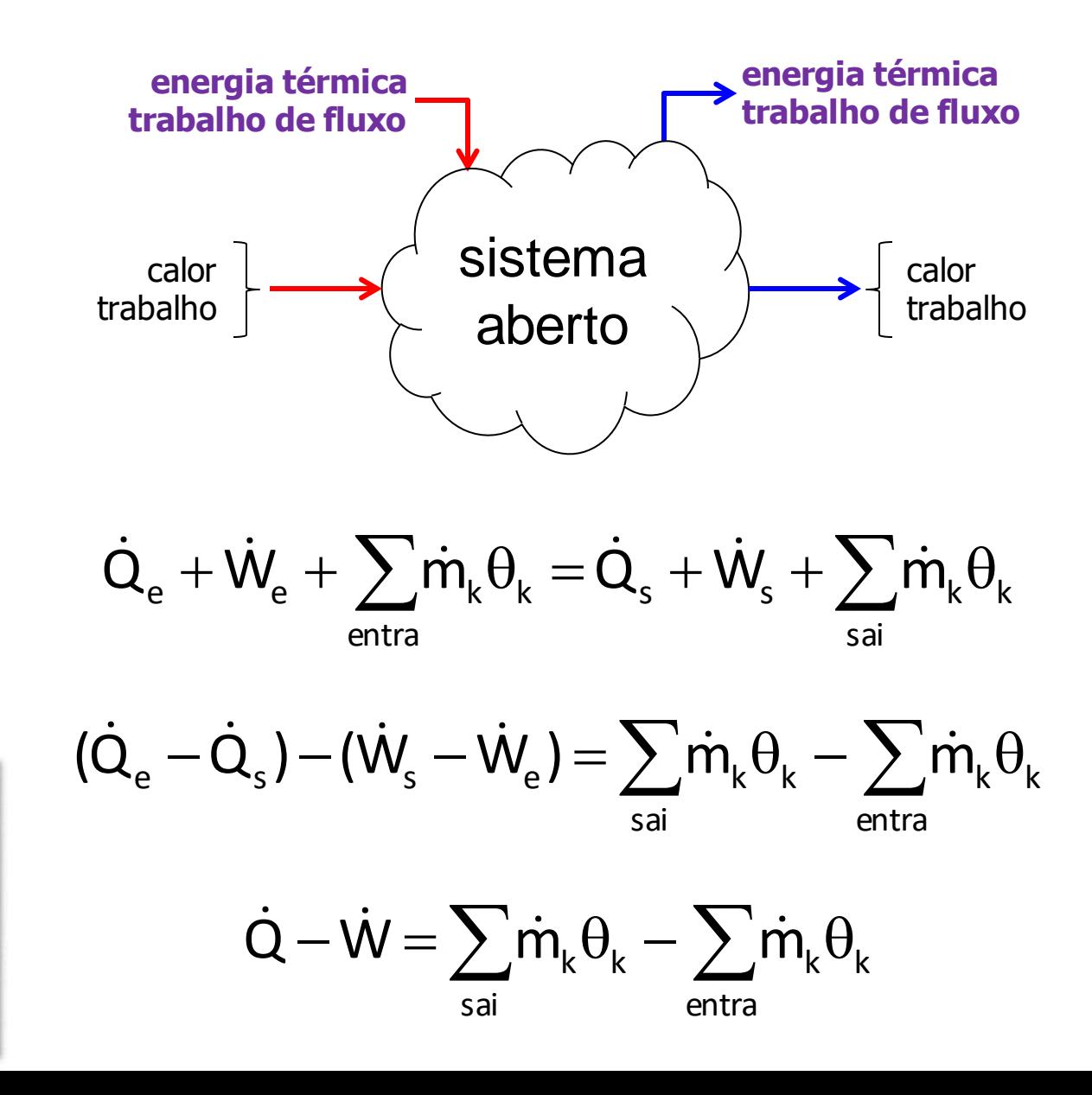

#### **Inventário de energia no VC... (regime permanente)**

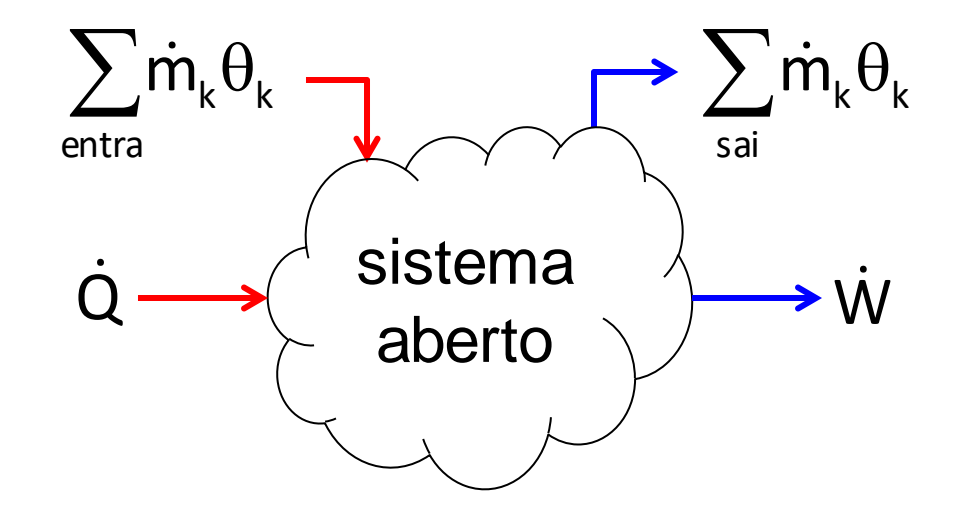

$$
\dot{Q}-\dot{W}=\sum_{\text{sai}}\dot{m}_{\text{k}}\theta_{\text{k}}-\sum_{\text{entra}}\dot{m}_{\text{k}}\theta_{\text{k}}
$$

$$
\dot{Q} - \dot{W} = \sum_{\text{sai}} \dot{m}_{k} \cdot \left( h_{k} + gz_{k} + V_{k}^{2} / 2 \right) - \sum_{\text{entra}} \dot{m}_{k} \cdot \left( h_{k} + gz_{k} + V_{k}^{2} / 2 \right)
$$

# Aplicação: motor de propulsão a jato e turboélice

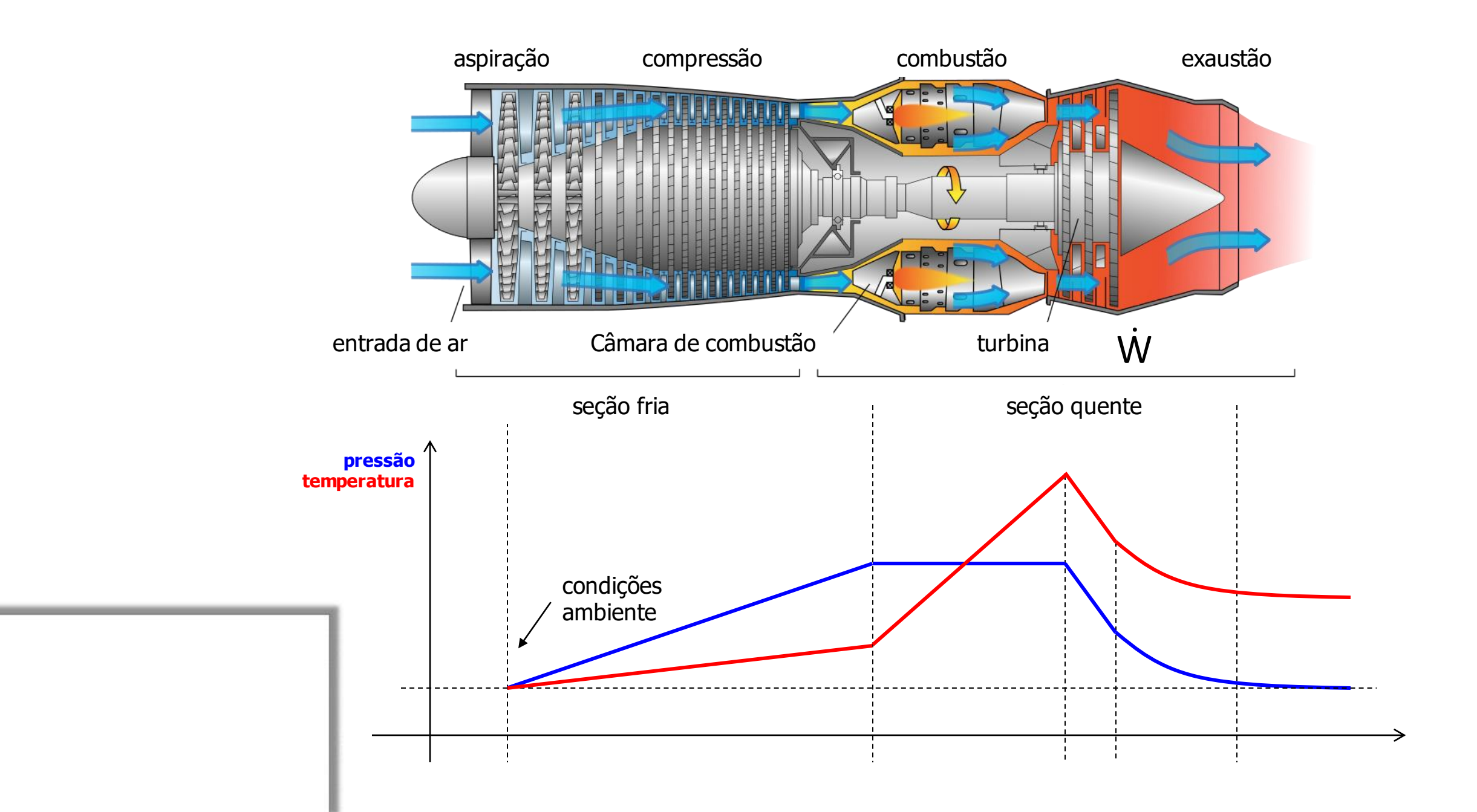

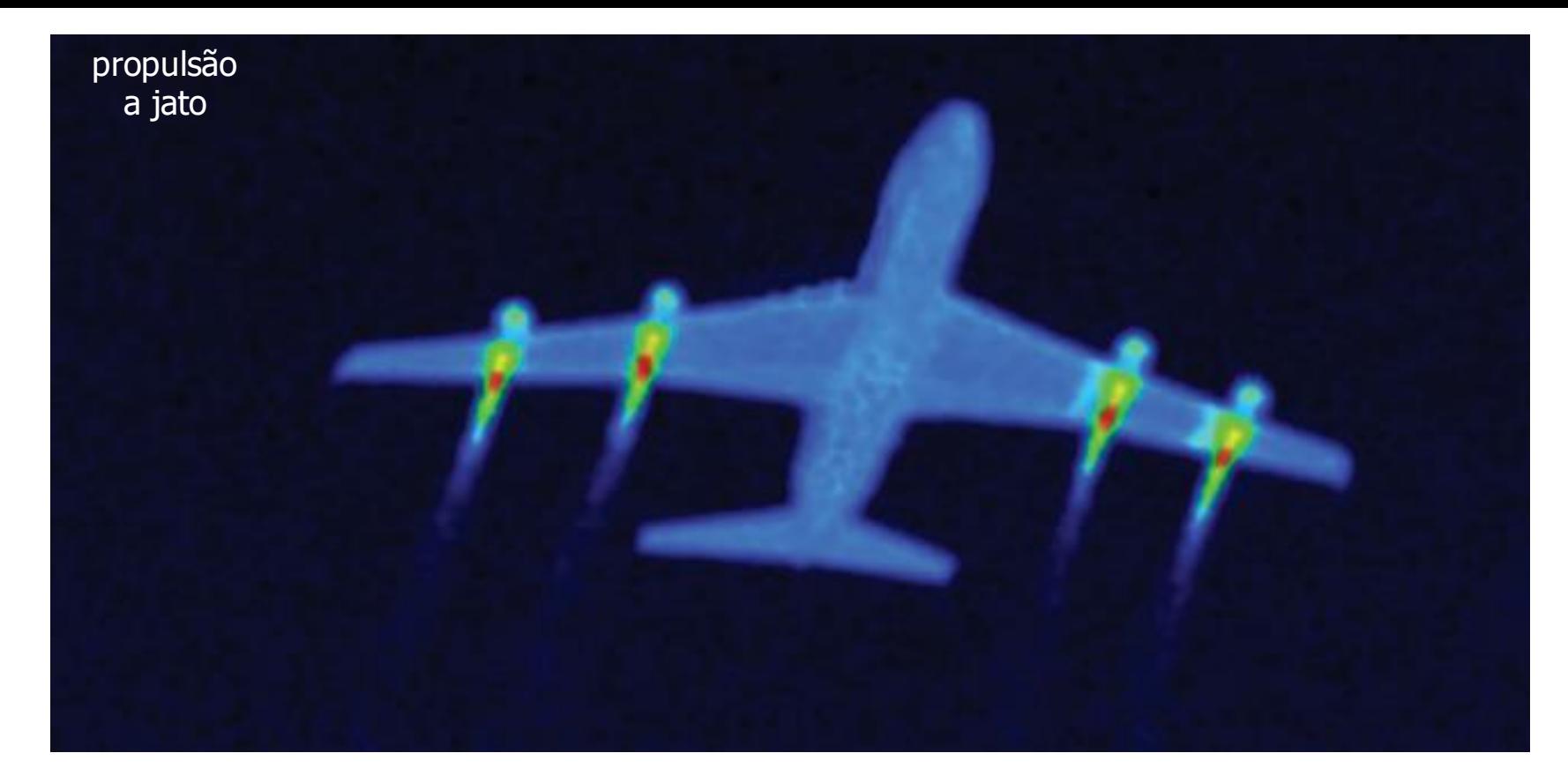

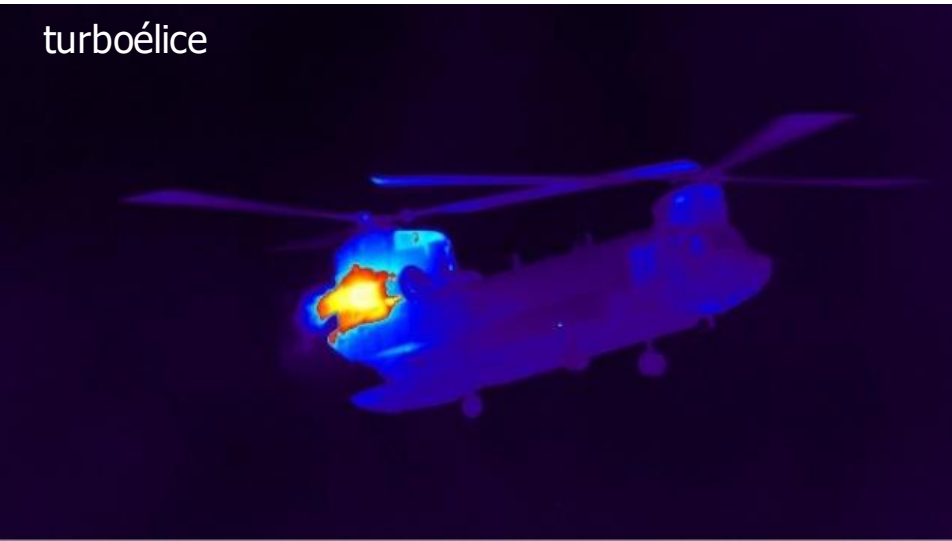

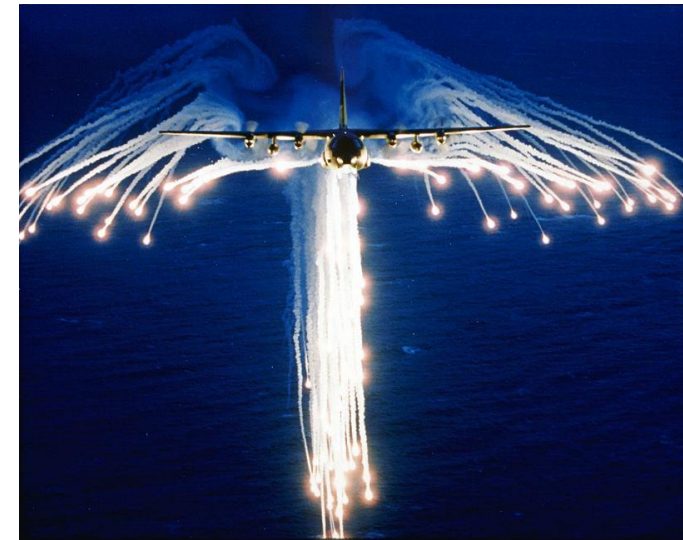

#### **Modelo simplificado: turboélice**

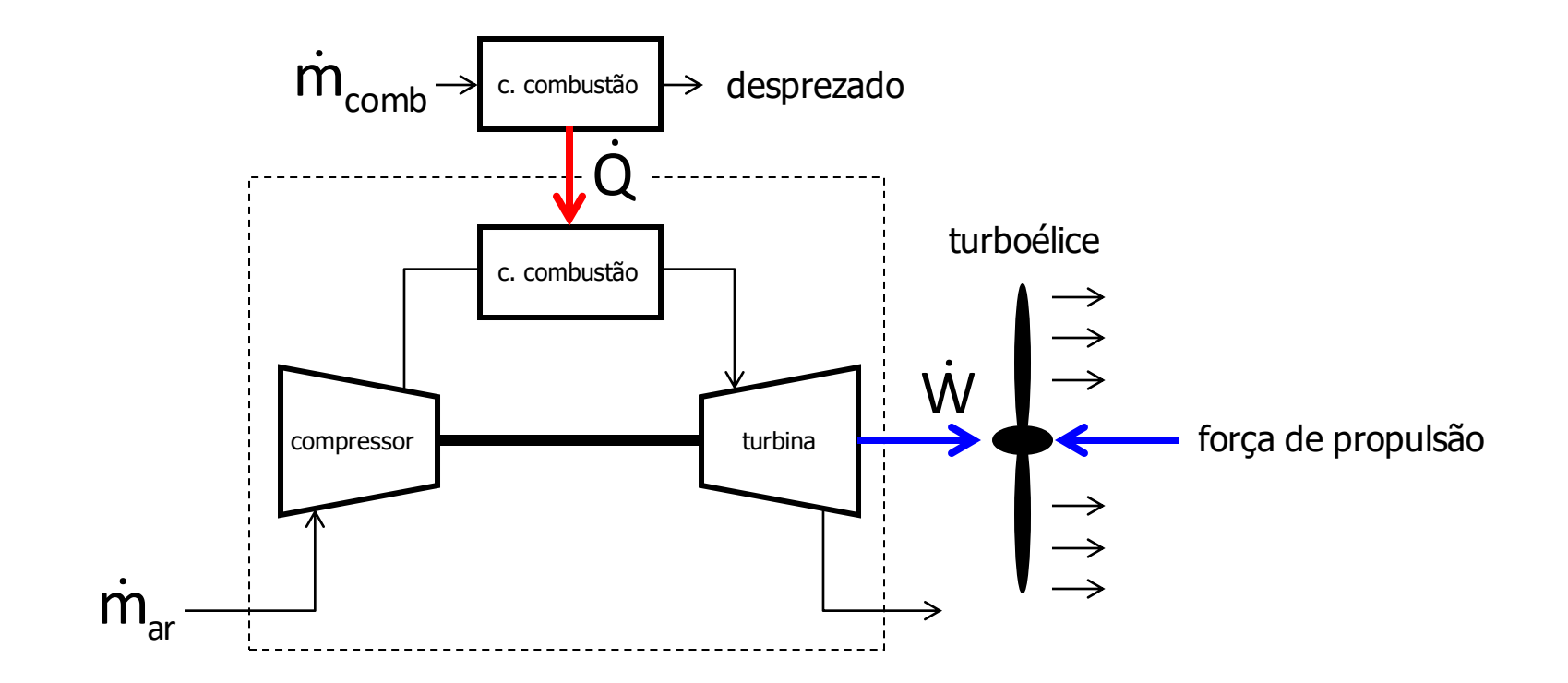

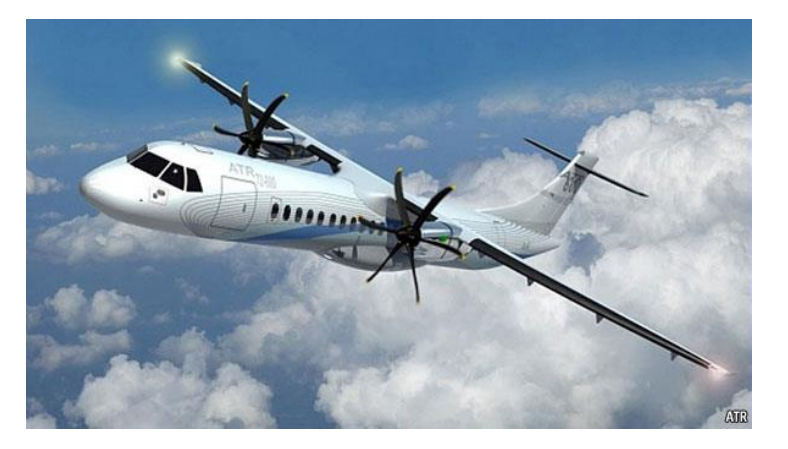

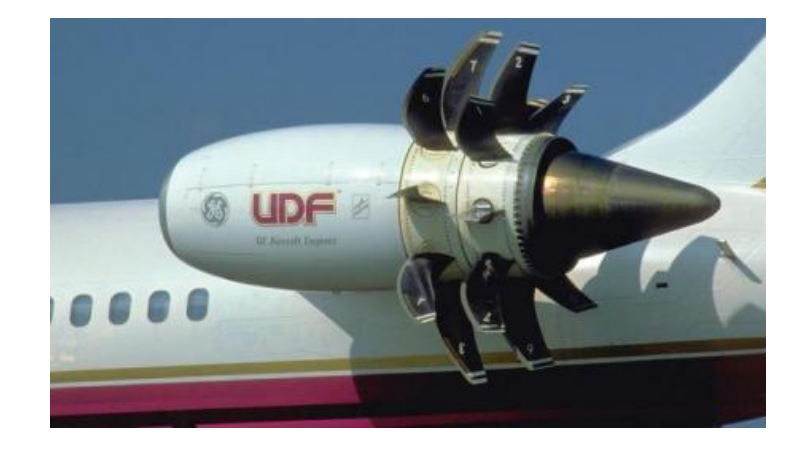

#### **Modelo simplificado: motor a jato**

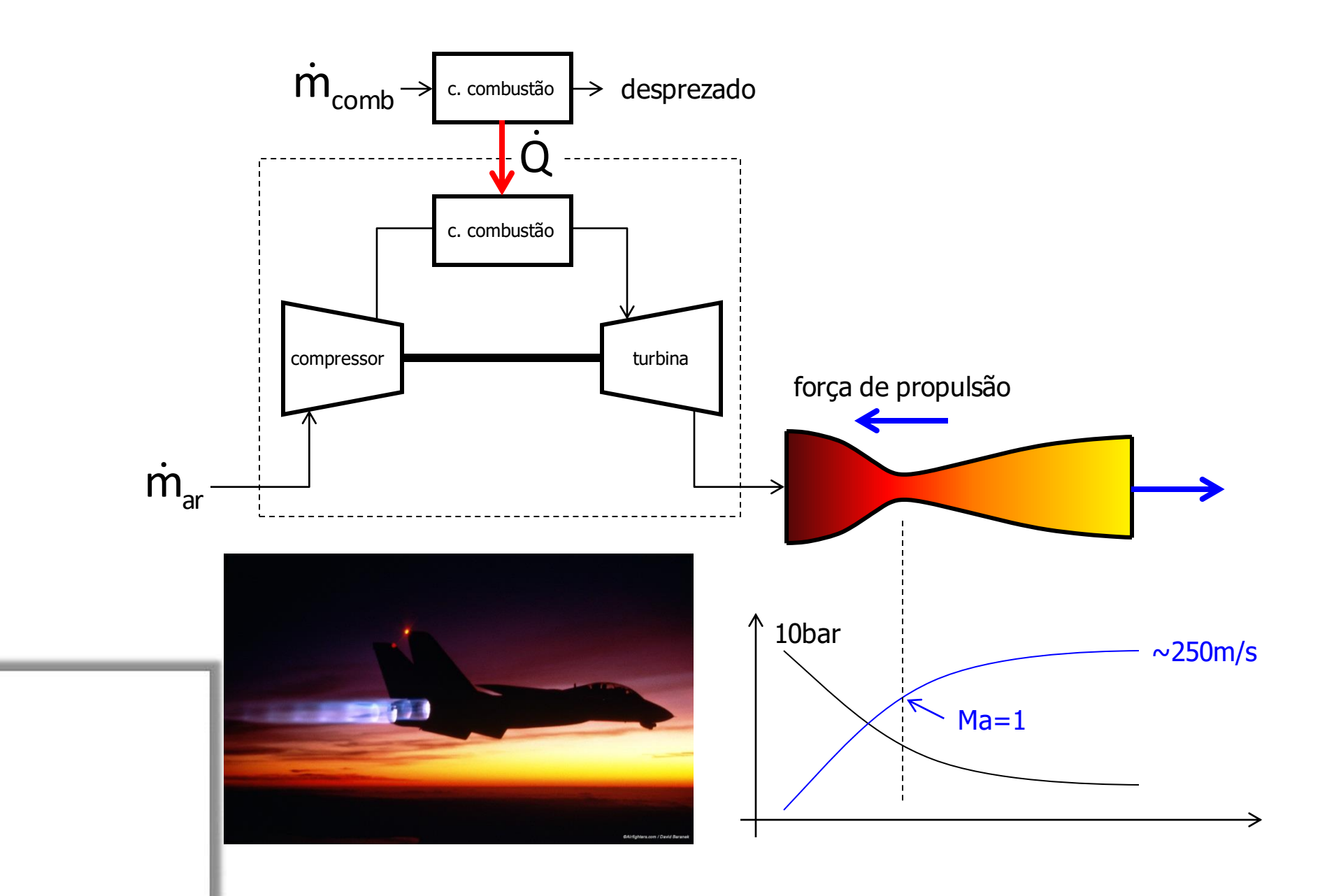

#### **Análise termodinâmica – ciclo de Brayton**

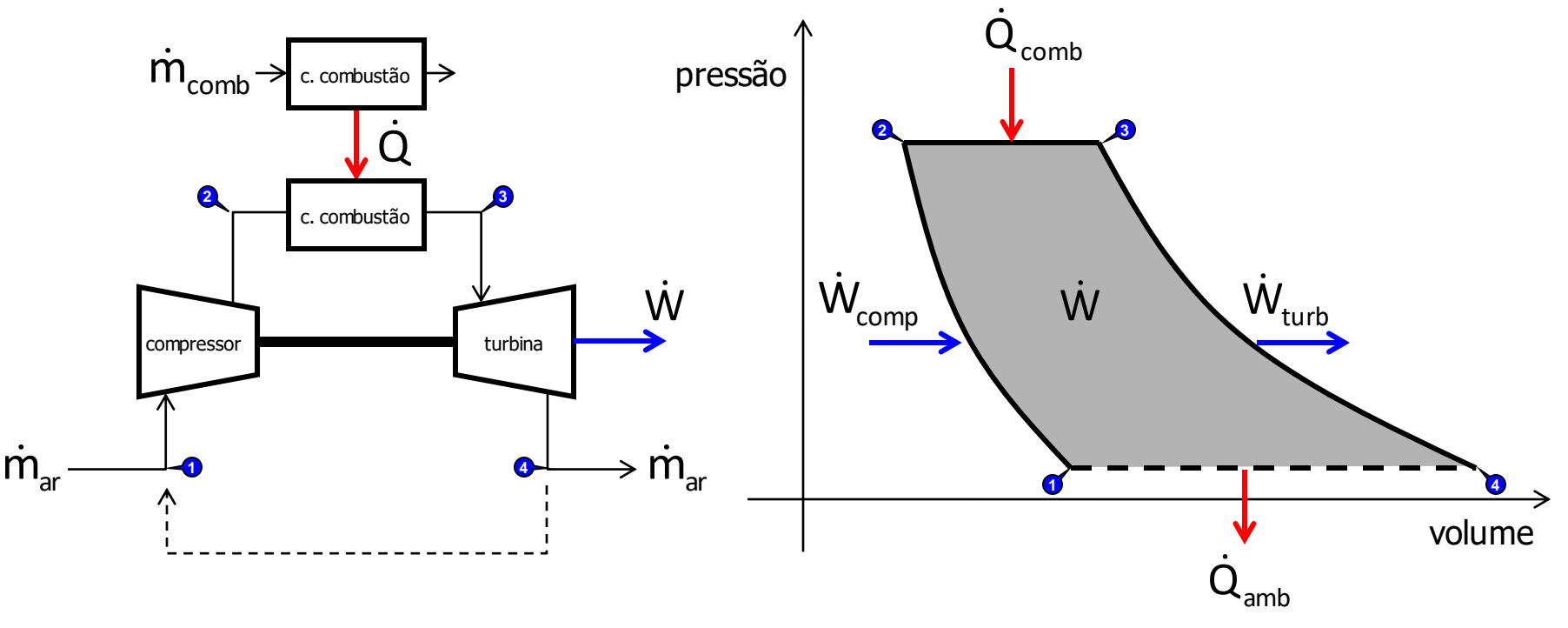

#### **Análise termodinâmica**

"PASSO ZERO": Determinação das propriedades de estado

#### **Análise termodinâmica – ciclo de Brayton**

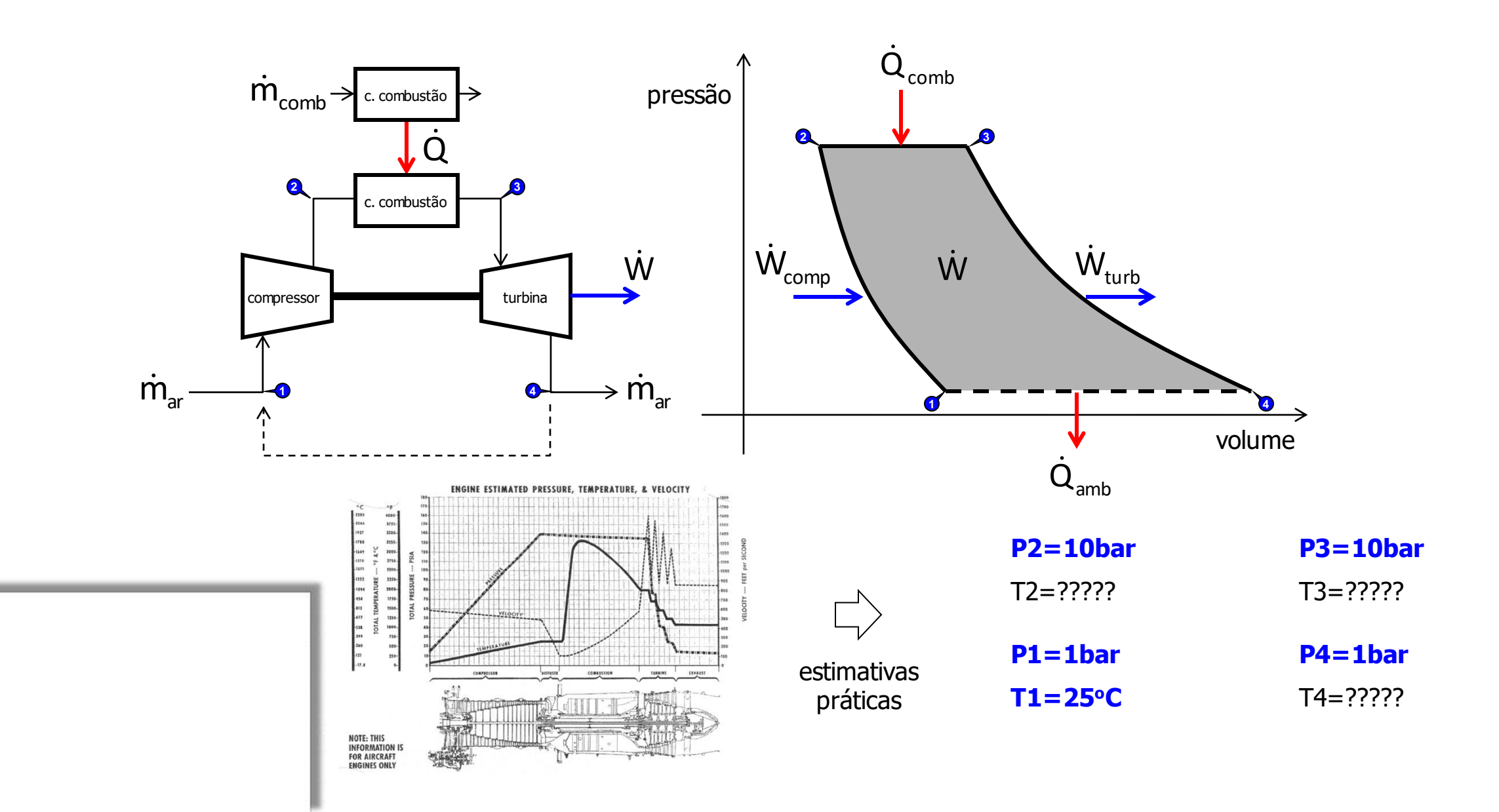

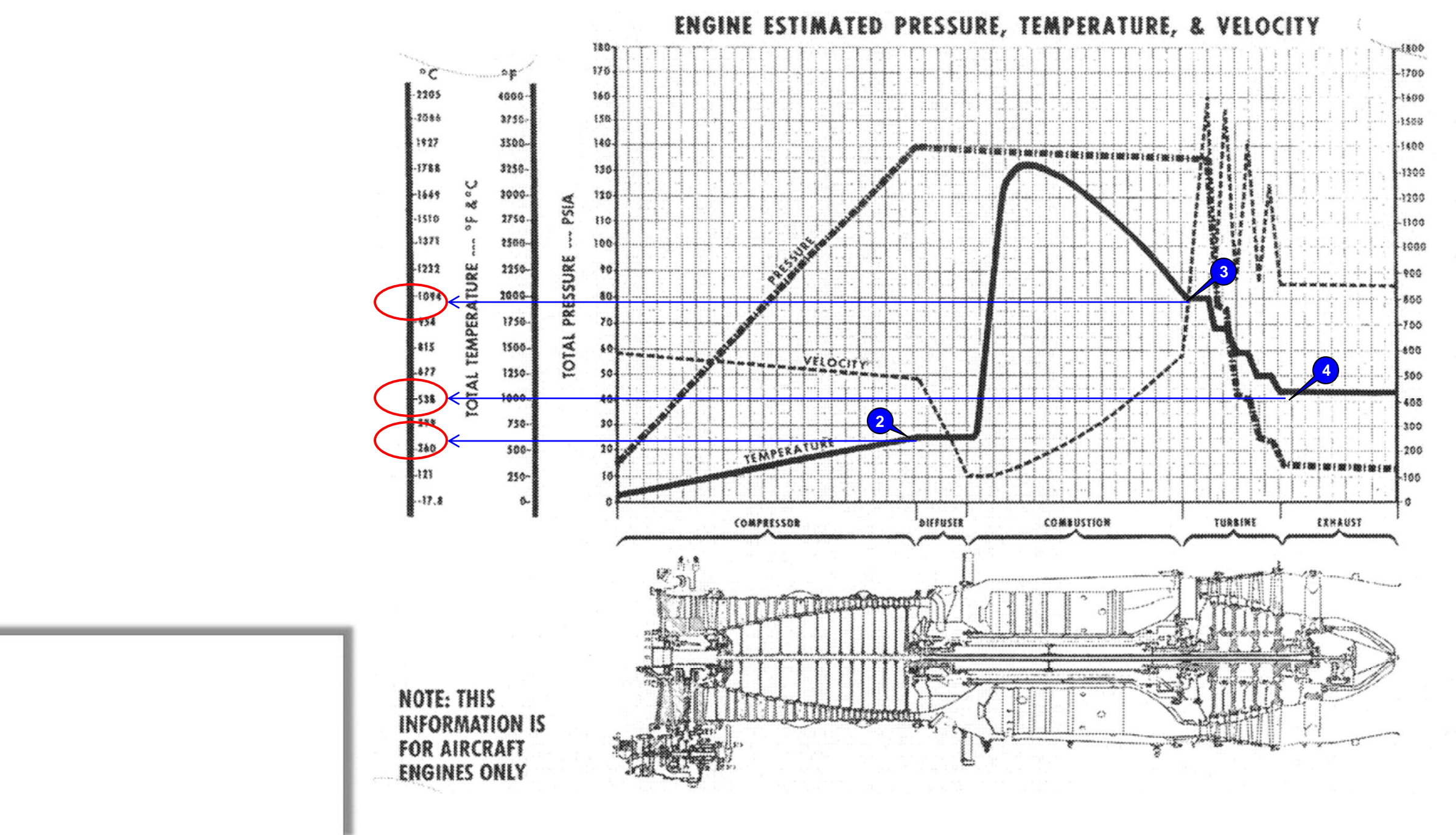

FEET per SECOND VELOCITY

#### **Análise termodinâmica – ciclo de Brayton**

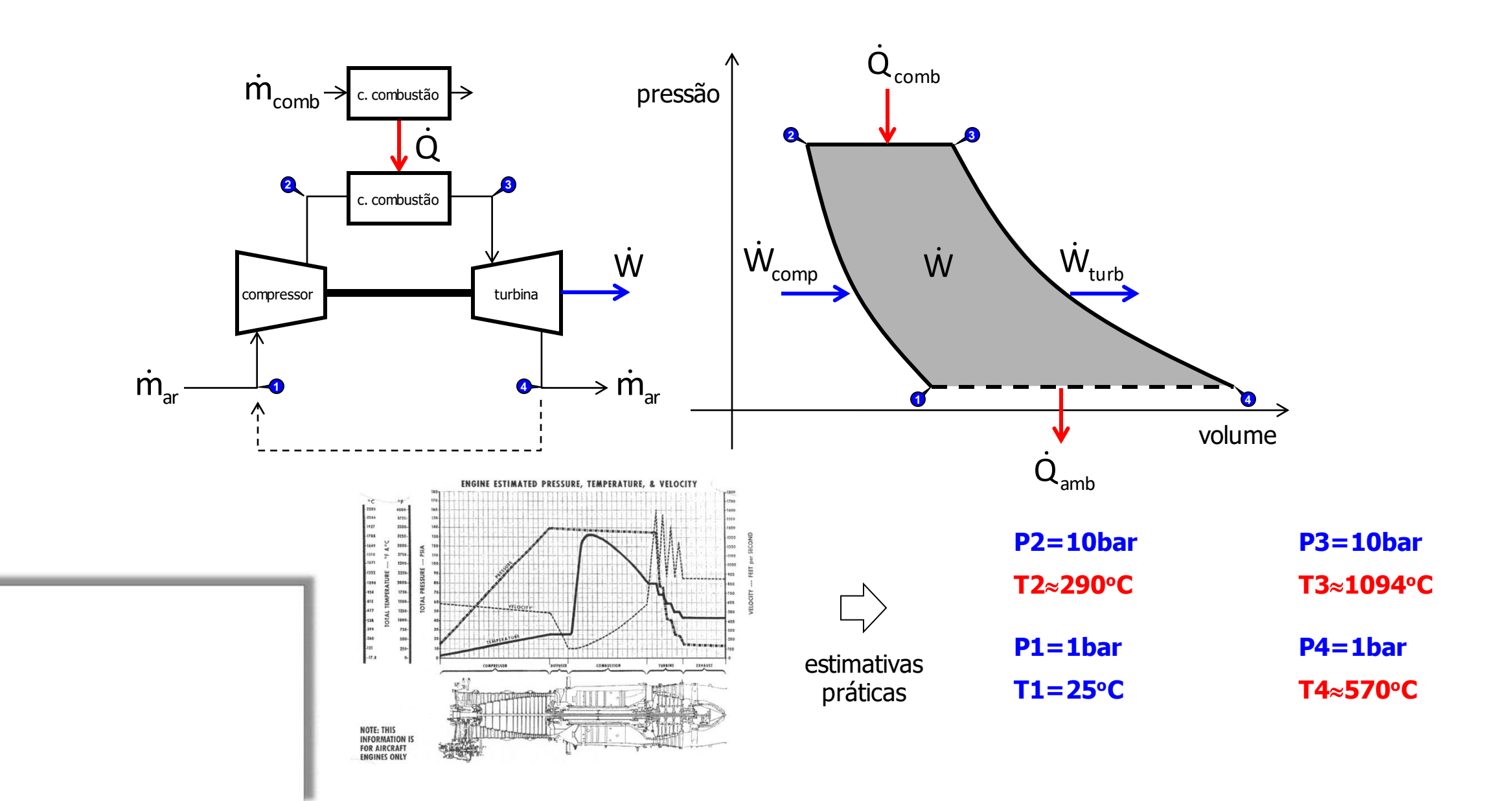

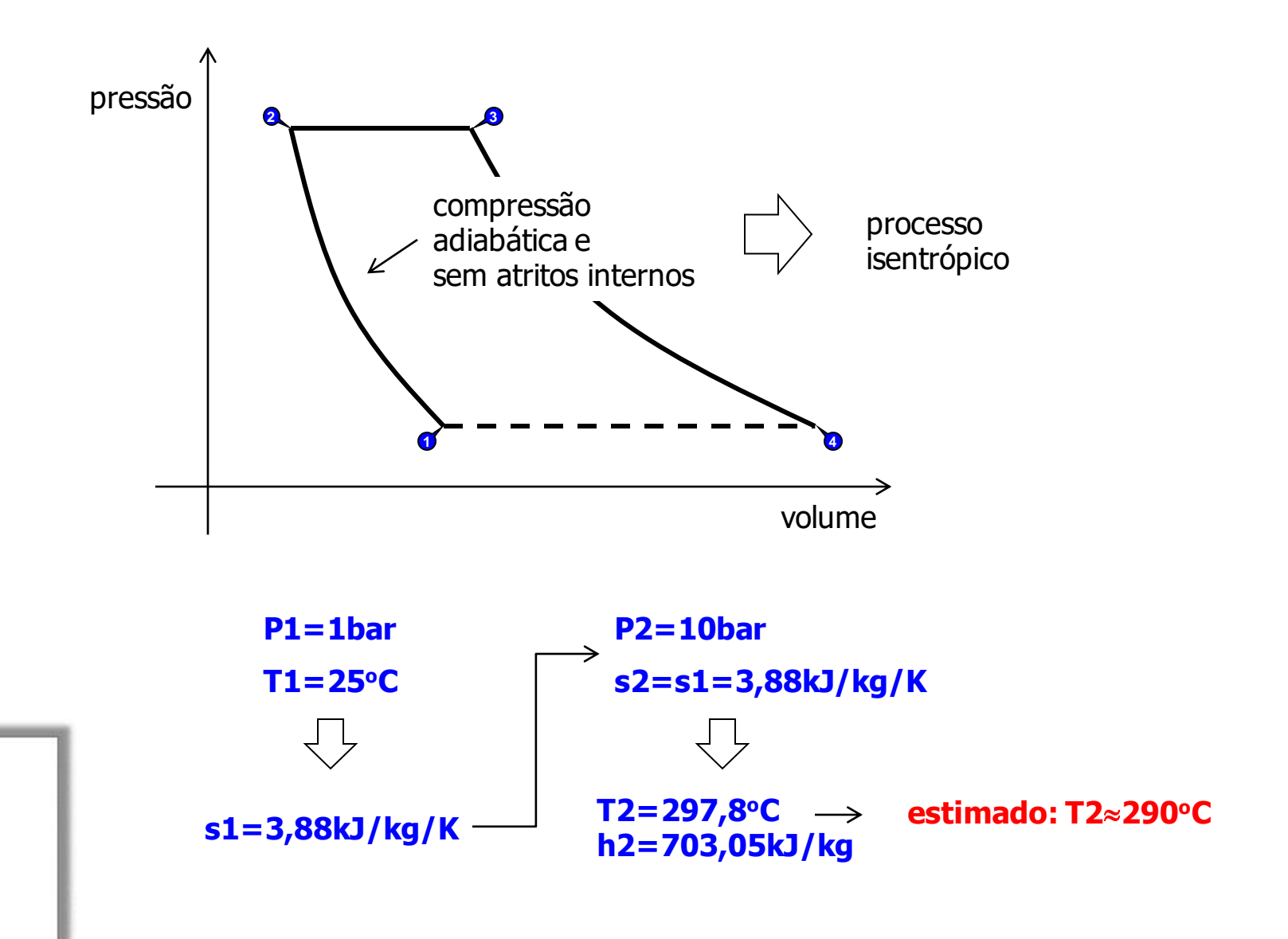

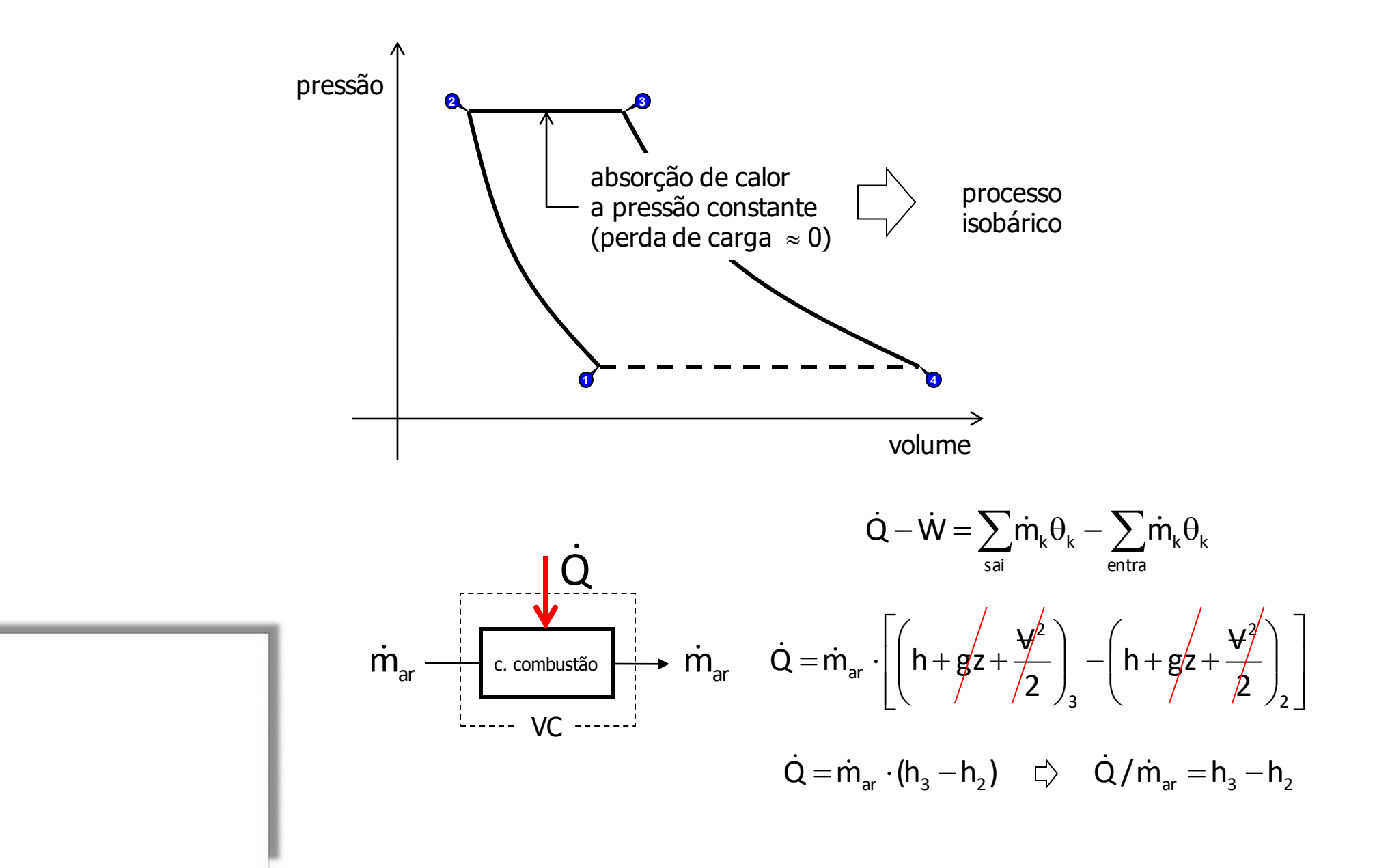

$$
\dot{Q} = \dot{m}_{\text{comb}} \cdot ( \eta_{\text{comb}} P C I_{\text{comb}} ) = \dot{m}_{\text{ar}} \cdot ( h_3 - h_2 )
$$

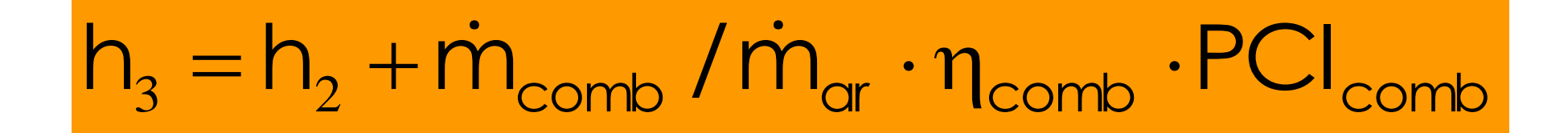

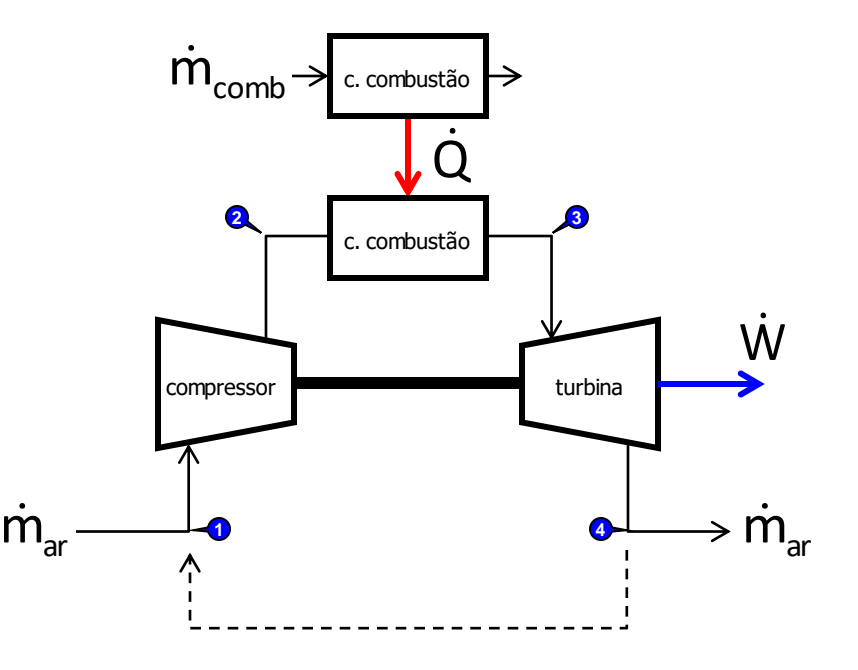

$$
\dot{Q} = \dot{m}_{\text{comb}} \cdot ( \eta_{\text{comb}} P C I_{\text{comb}} ) = \dot{m}_{\text{ar}} \cdot ( h_{3} - h_{2} )
$$

$$
h_{_3}=h_{_2}+\dot{m}_{\text{comb}}/\dot{m}_{\text{ar}}\cdot\eta_{\text{comb}}\cdot\text{PCI}_{\text{comb}}
$$

**Equação estequiométrica de combustão**

$$
C_{12}H_{26}(\ell)+\quad O_2(g)\!\to\! \quad CO_2(g)+\quad H_2O(g)\!-\!\eta_{comb}\cdot PCI_{C_{12}H_{26}}
$$

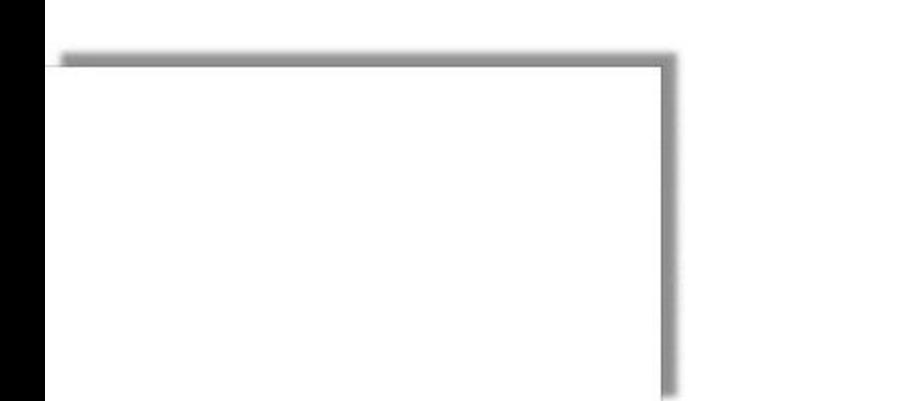

$$
\dot{Q} = \dot{m}_{\text{comb}} \cdot ( \eta_{\text{comb}} P C I_{\text{comb}} ) = \dot{m}_{\text{ar}} \cdot ( h_{3} - h_{2} )
$$

$$
h_3 = h_2 + \dot{m}_{comb} / \dot{m}_{ar} \cdot n_{comb} \cdot PCI_{comb}
$$
  
\nEquação estequiométrica de combustão  
\n
$$
2C_{12}H_{26}(\ell) + 37O_2(g) \rightarrow 24CO_2(g) + 26H_2O(g) - \eta_{comb} \cdot PCI_{C_1,H_{26}}.
$$

**Equação estequiométrica de combustão**

$$
2C_{12}H_{26}(\ell)+37O_2(g)\to 24CO_2(g)+26H_2O(g)-\eta_{comb}\cdot PCI_{C_{12}H_{26}}
$$

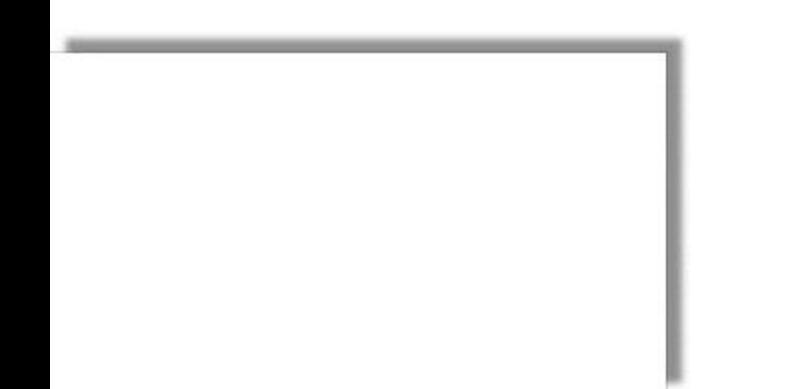

$$
\dot{Q} = \dot{m}_{\text{comb}} \cdot ( \eta_{\text{comb}} P C I_{\text{comb}} ) = \dot{m}_{\text{ar}} \cdot ( h_{3} - h_{2} )
$$

$$
h_{_3}=h_{_2}+\dot{m}_{\text{comb}}/\dot{m}_{\text{ar}}\cdot\eta_{\text{comb}}\cdot\text{PCI}_{\text{comb}}
$$

**Equação estequiométrica de combustão**

$$
2C_{12}H_{26}(\ell) + 37O_{2}(g) \rightarrow 24CO_{2}(g) + 26H_{2}O(g) - \eta_{comb} \cdot PCI_{C_{12}H_{26}}
$$
\n
$$
\rightarrow 2 \text{ mols de querosene} \rightarrow PCI = 15,026 MJ
$$
\n
$$
M_{C_{12}H_{26}} = 170,3g/mol \quad \text{PCI} = \frac{15,026MJ}{2 \cdot 170,3 \cdot 10^{-3}kg} = 44,19MJ/kg
$$

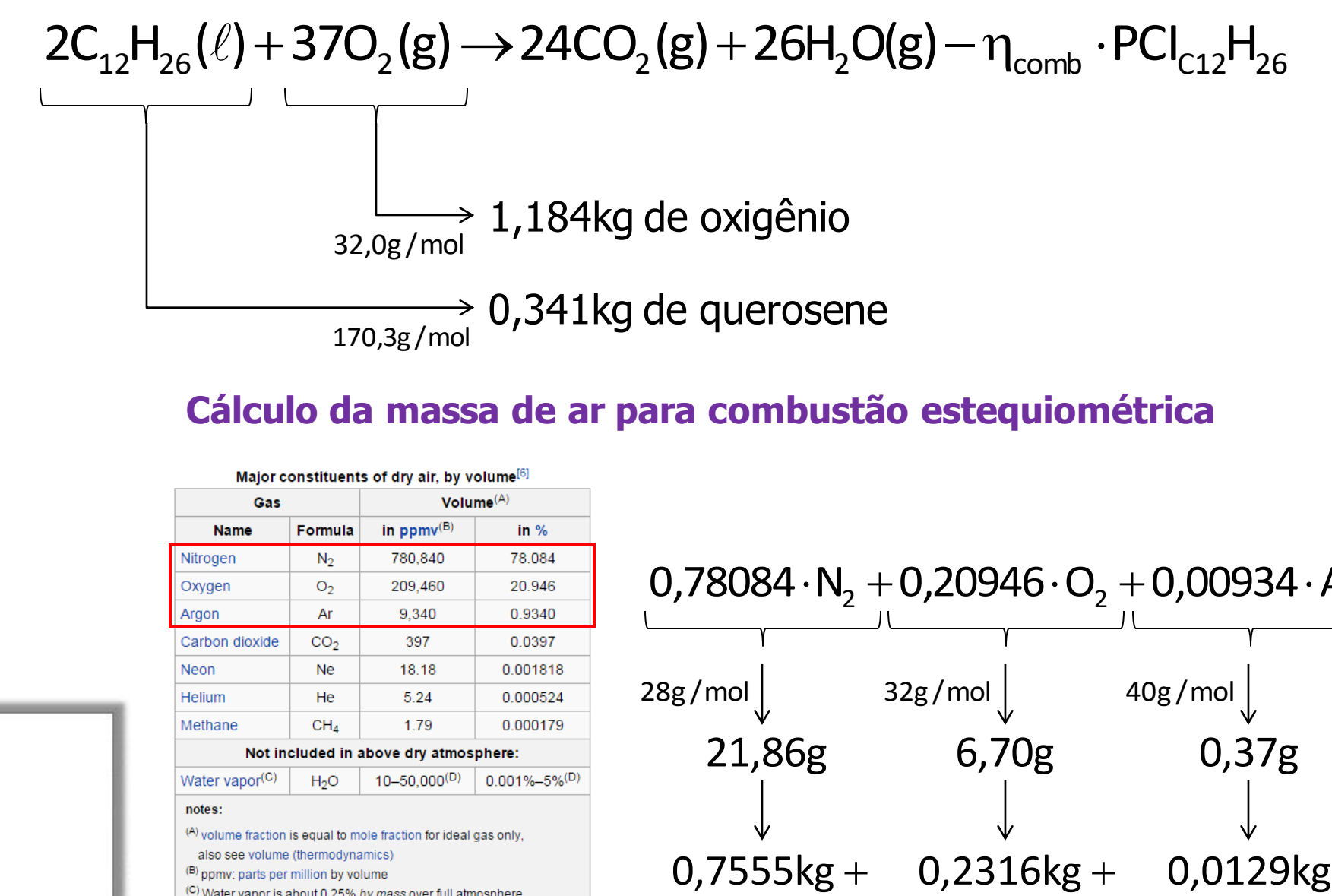

#### **Cálculo da massa de ar para combustão estequiométrica**

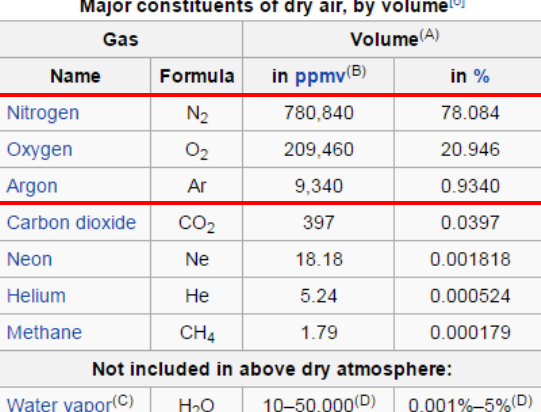

- 
- 
- 
- 

<sup>(D)</sup> Water vapor strongly varies locally<sup>[4]</sup>

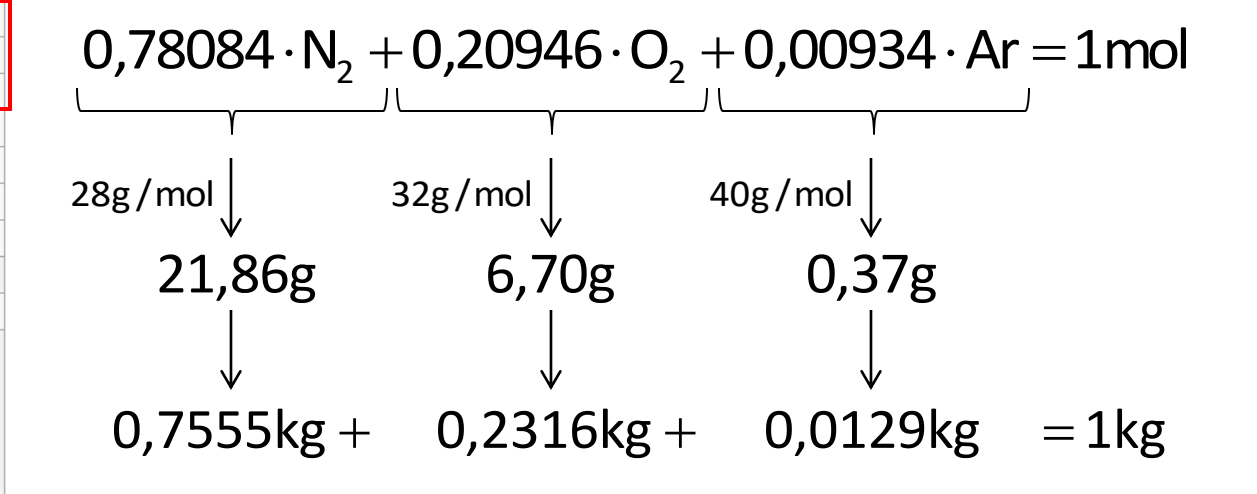

**Cálculo da massa de ar que contém 1,181kg de oxigênio**

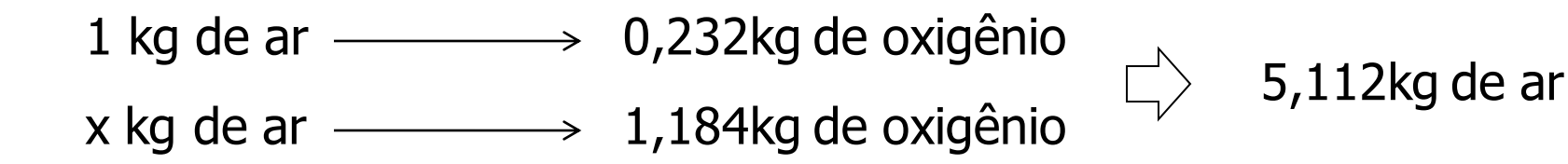

**Cálculo da razão ar/combustível**

0,066705 5,112kg 0,341kg  $\dot{m}$  $\dot{m}$ ar  $\frac{\text{comb}}{\text{comb}} = \frac{0.04 \pm 0.05}{0.001 \pm 0.001}$  $\dot{\mathbf{r}}$ ŕ

**Rendimento da combustão**

$$
\eta_{\text{comb}} = \text{PCI}/\dot{Q}_{\text{util}}
$$

$$
\eta_{\text{comb}}\overset{\text{arb}}{=}0.333
$$

A ser elaborado em uma aula específica...

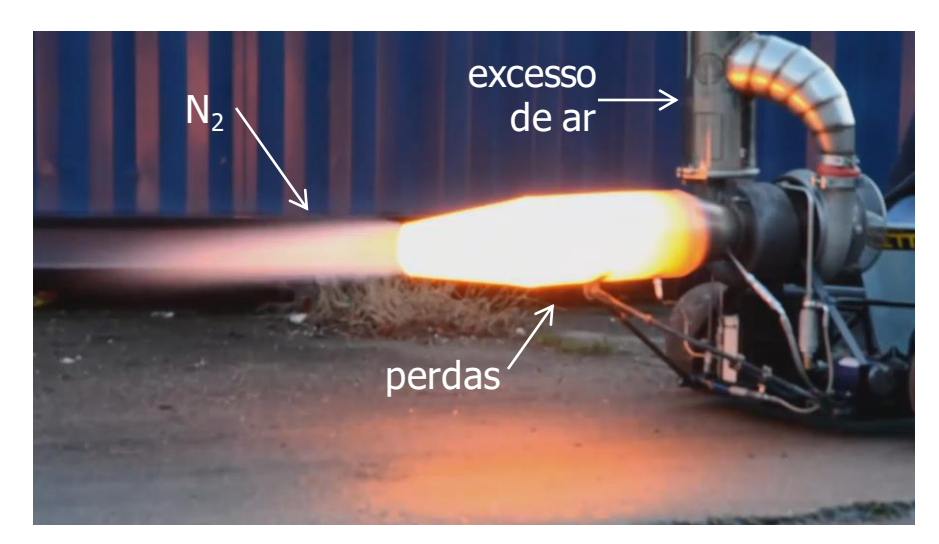

**Cálculo do salto entálpico**

$$
h_{_{3}}-h_{_{2}}=\dot{m}_{_{comb}}/\dot{m}_{_{ar}}\cdot\eta_{_{comb}}\cdot\text{PCI}_{_{comb}}
$$

 $\mathsf{h}_{\mathsf{3}}$  – 703,05kJ/kg = 0,066705 $\cdot$  0,333 $\cdot$  44,19 $\cdot$  10 $^3$ kJ/kg

$$
h_{_3}\!=\!1684,\!644kl/kg
$$

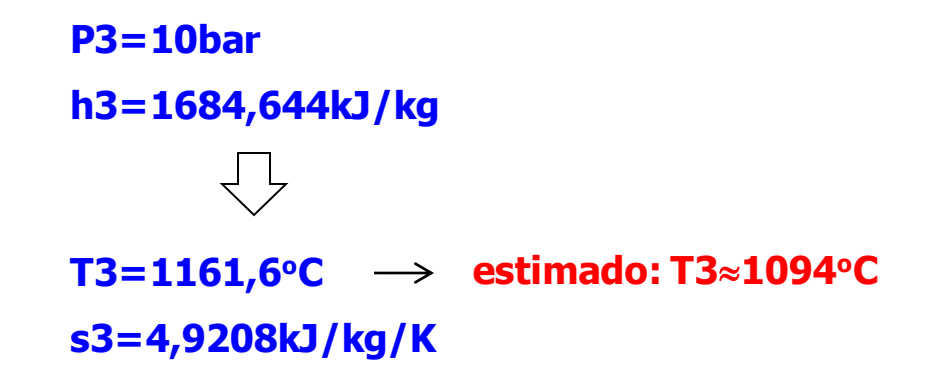

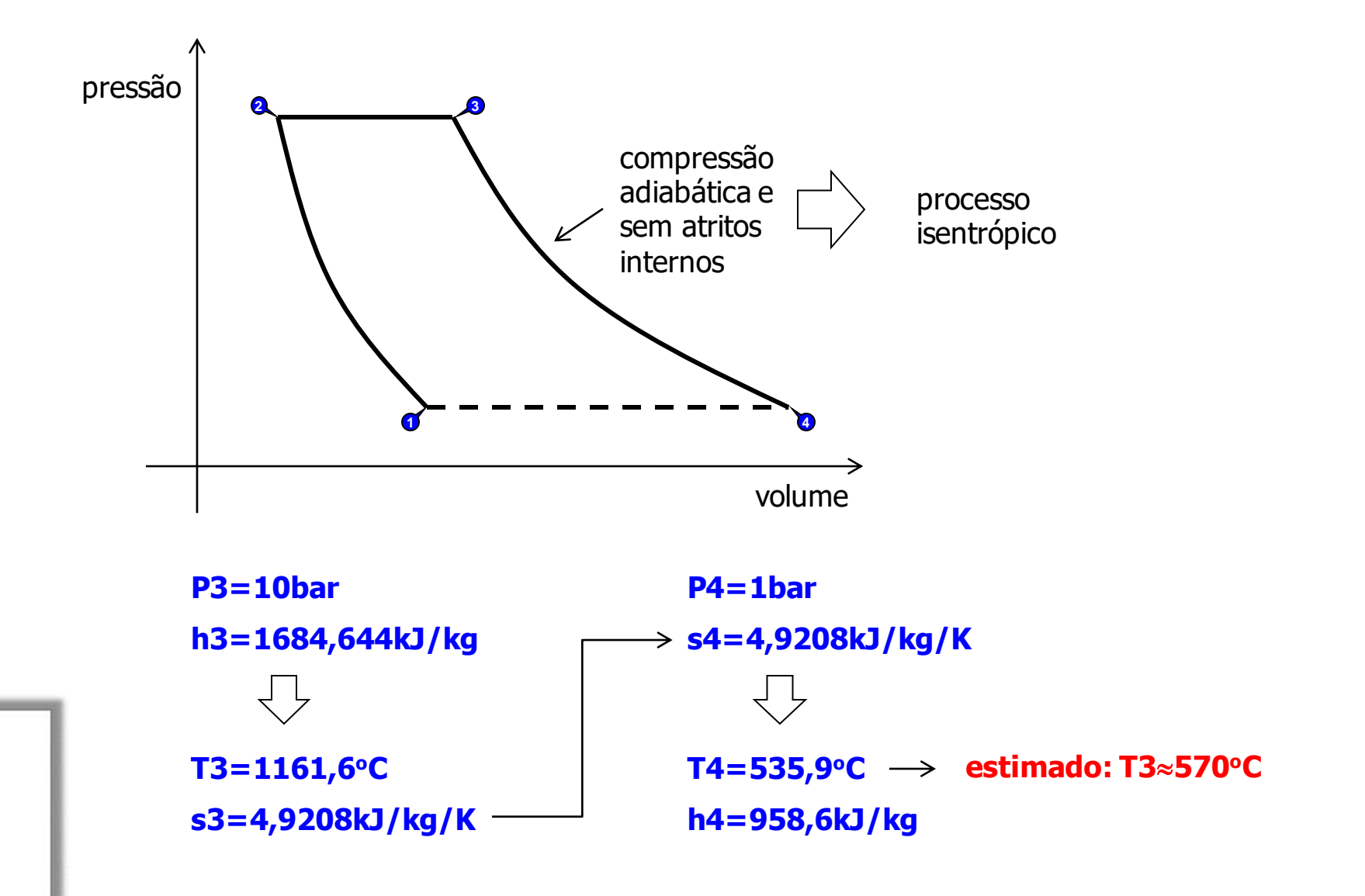

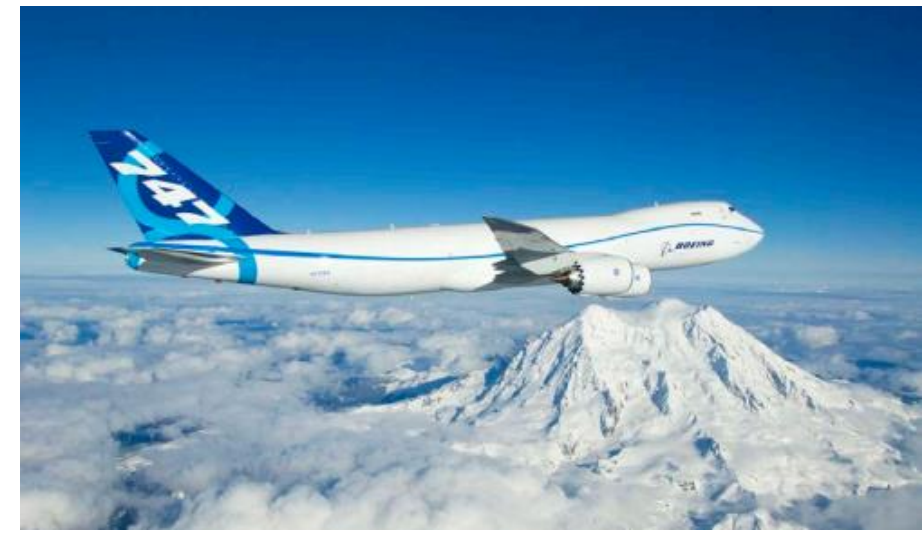

Pratt & Whitney JT9D

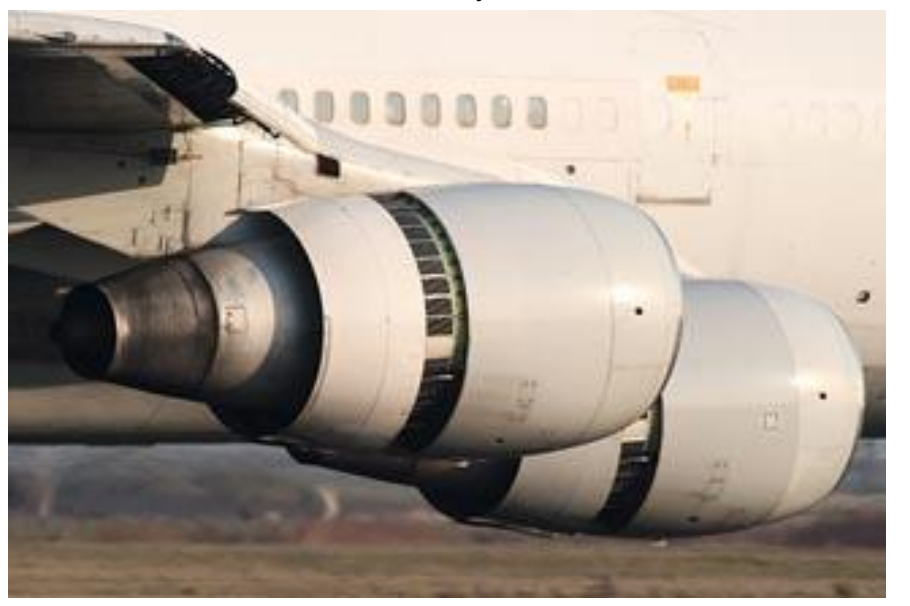

General Electric CF6

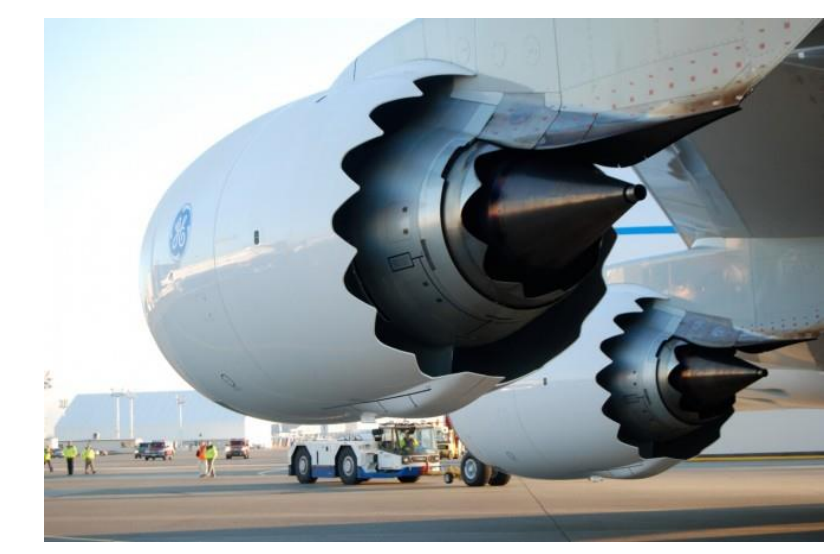

Rolls-Royce RB211

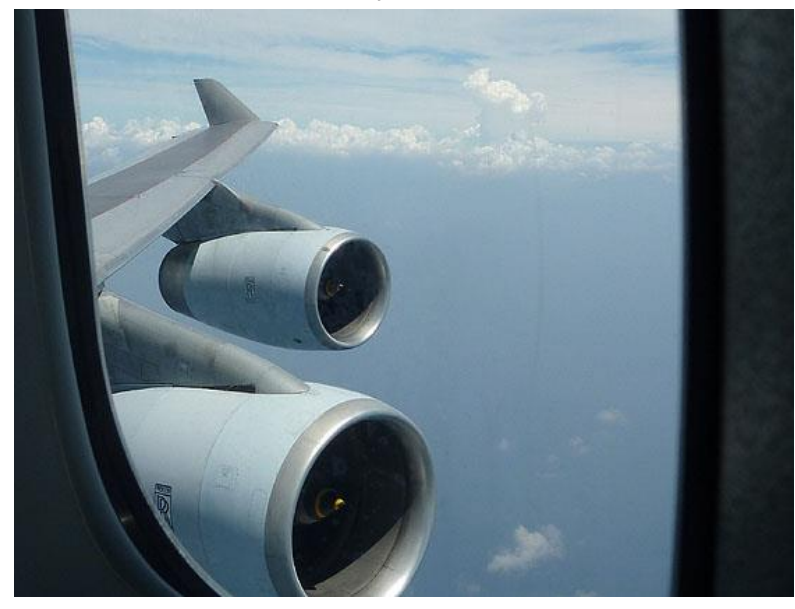

### **Motores tipo turbofan**

þ

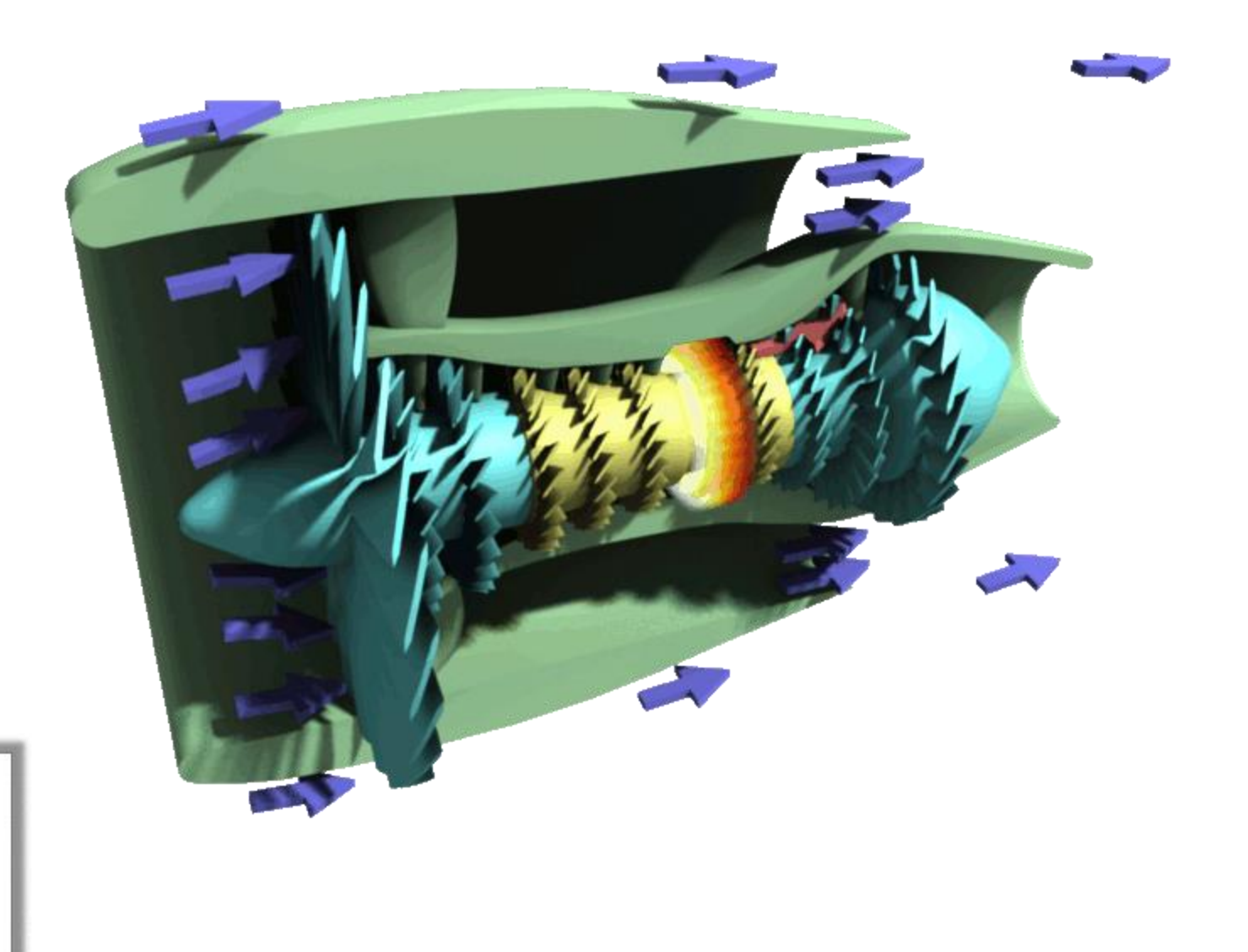

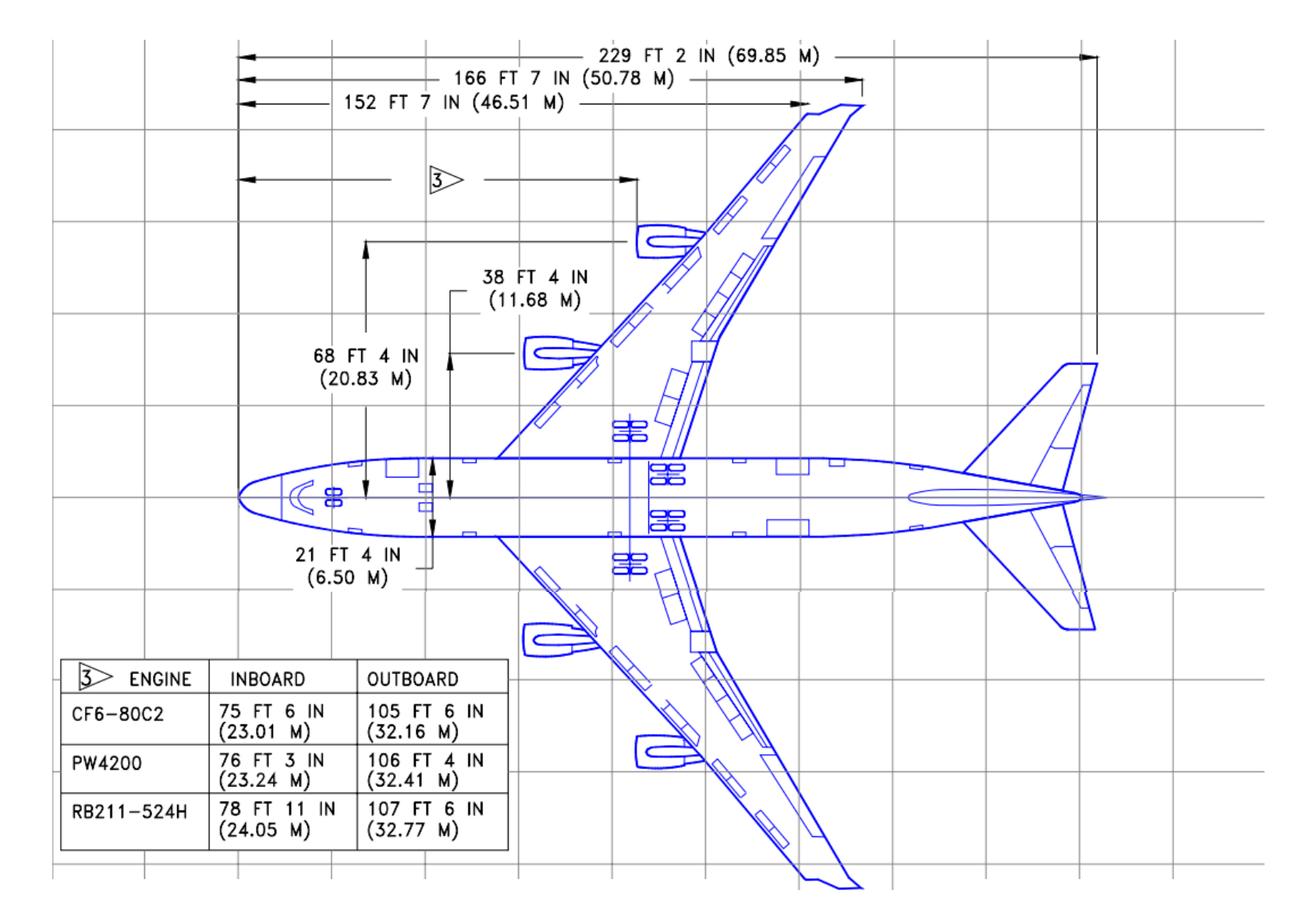

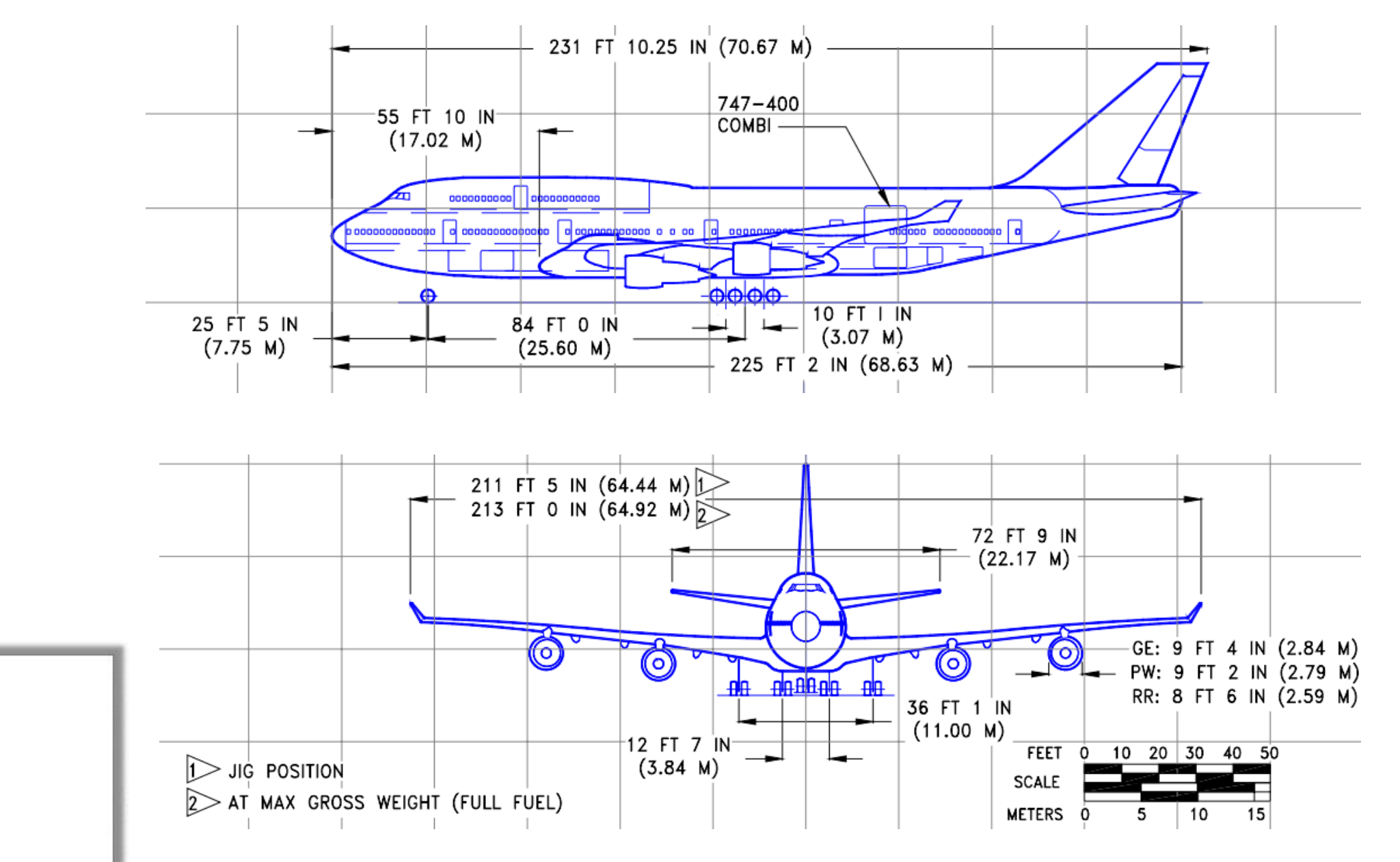

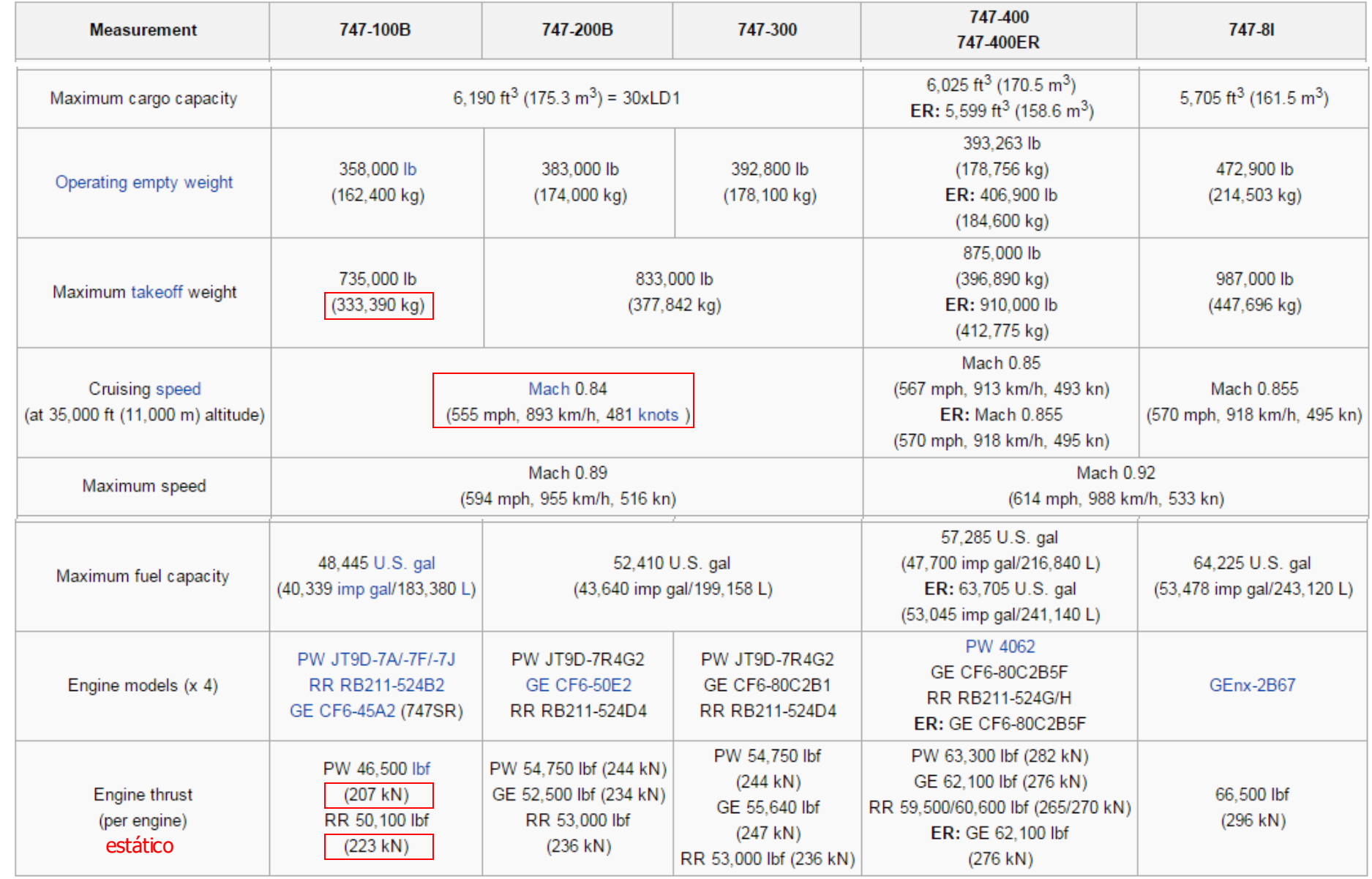

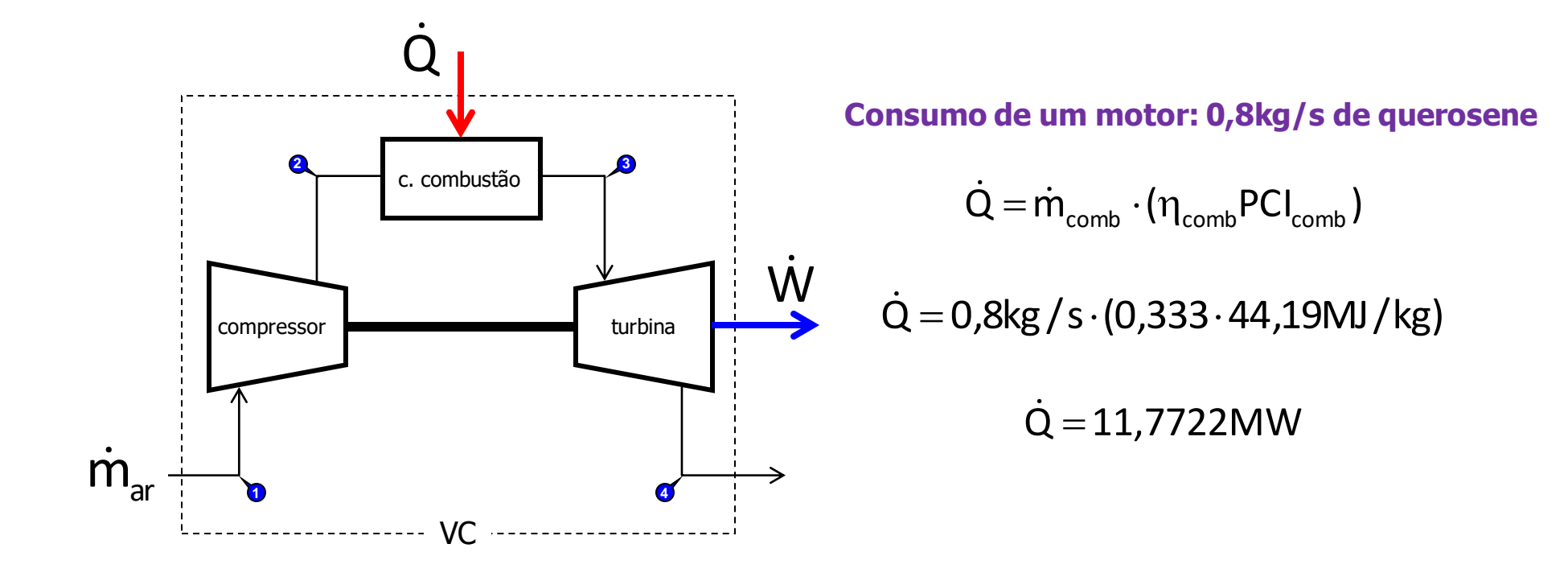

**Inventário de energia no volume de controle**

$$
\begin{array}{ccc}\n\dot{Q} - \dot{W} = \dot{m}_{ar} \cdot \left[ \left( h + gz + \frac{\dot{V}^2}{2} \right)_s - \left( h + gz + \frac{\dot{V}^2}{2} \right)_e \right] & \rightarrow \dot{W} = 5,367MW \\
\dot{Q} - \dot{W} = \dot{m}_{ar} \cdot (h_4 - h_1) & m_{c_1, h_2, s} = 0,066705 \cdot m_{ar} & \eta = \dot{W} / \dot{Q} \\
\frac{0.8kg/s}{0.066705} \cdot (958,6 - 424,5) \cdot 10^{-3} \text{ MJ/kg} & \eta = 45,6\% \\
\end{array}
$$

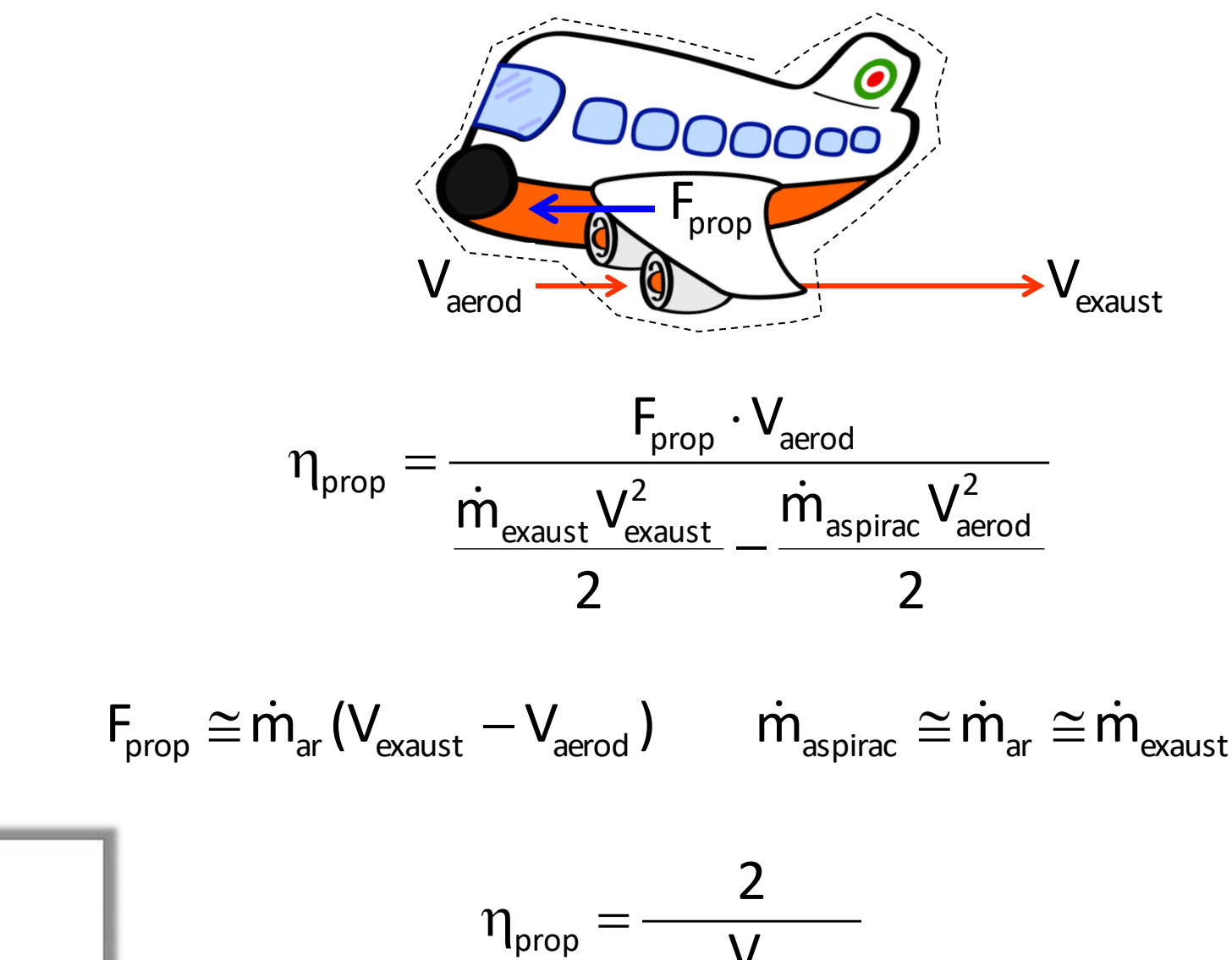

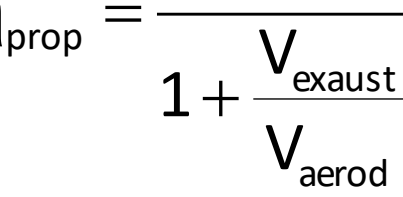

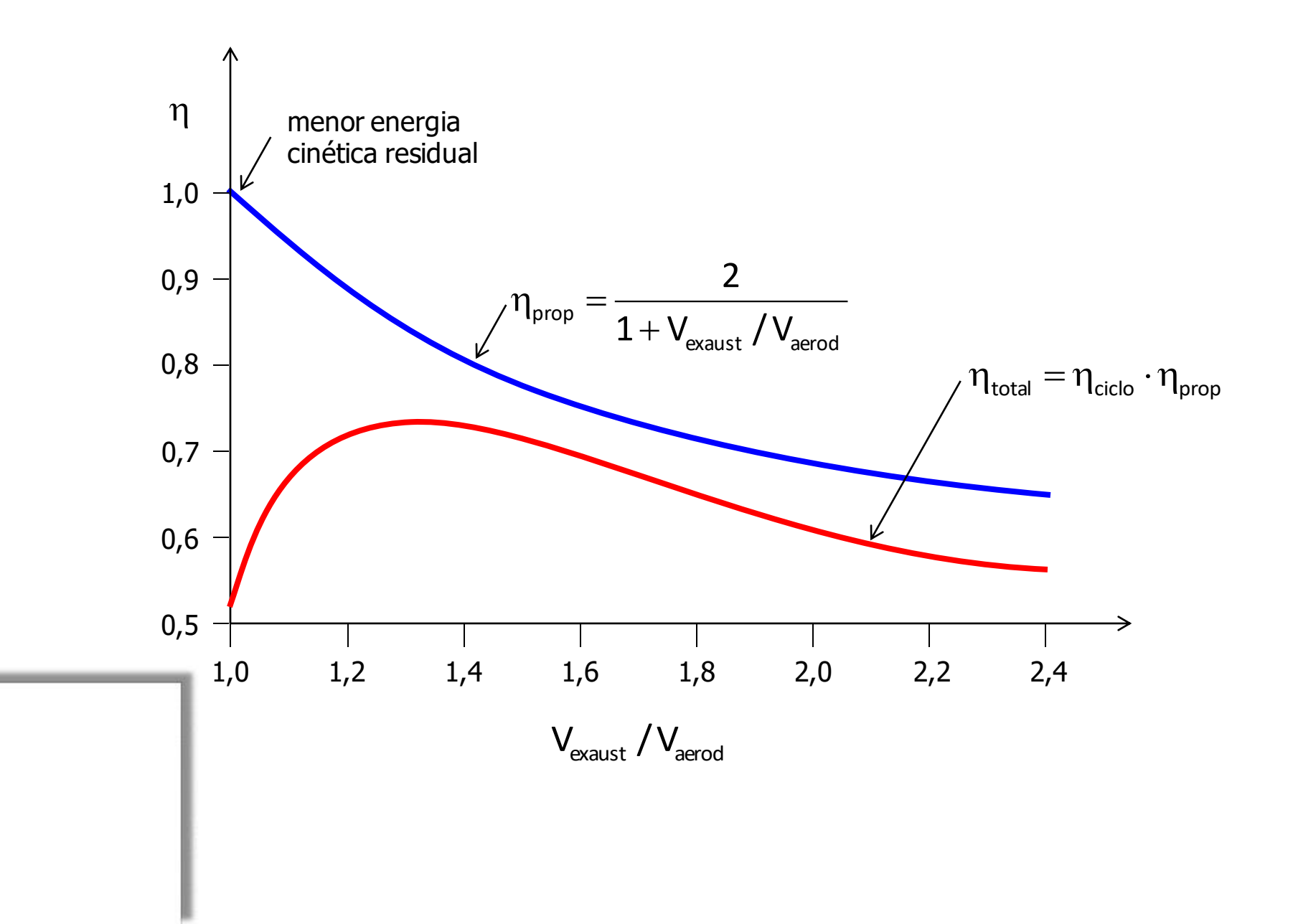

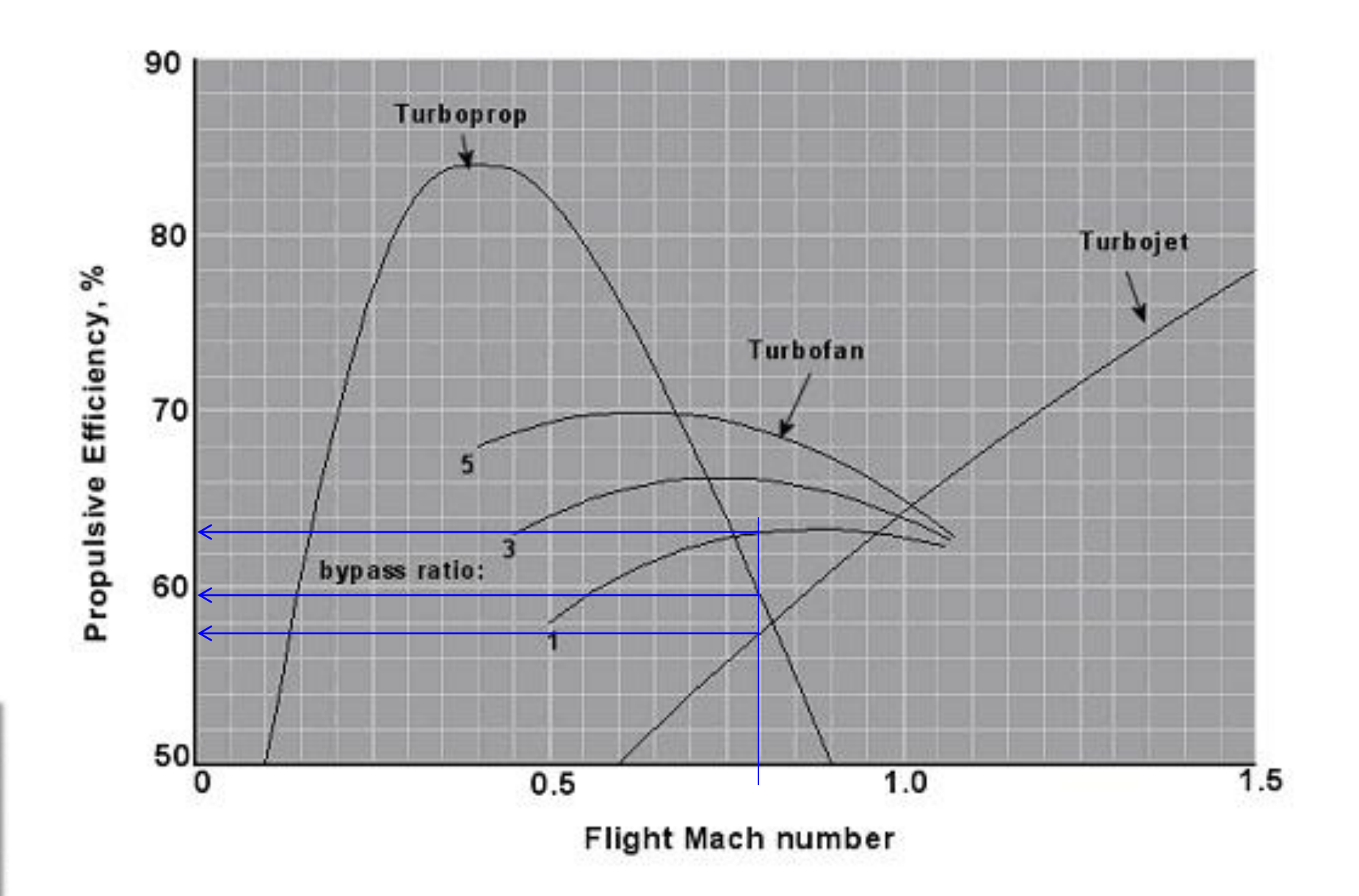

# Balanço de Energia em VC regime transiente....

# Lançamento do Saturno V / Apollo

https://youtu.be/f3NhpIu10T8

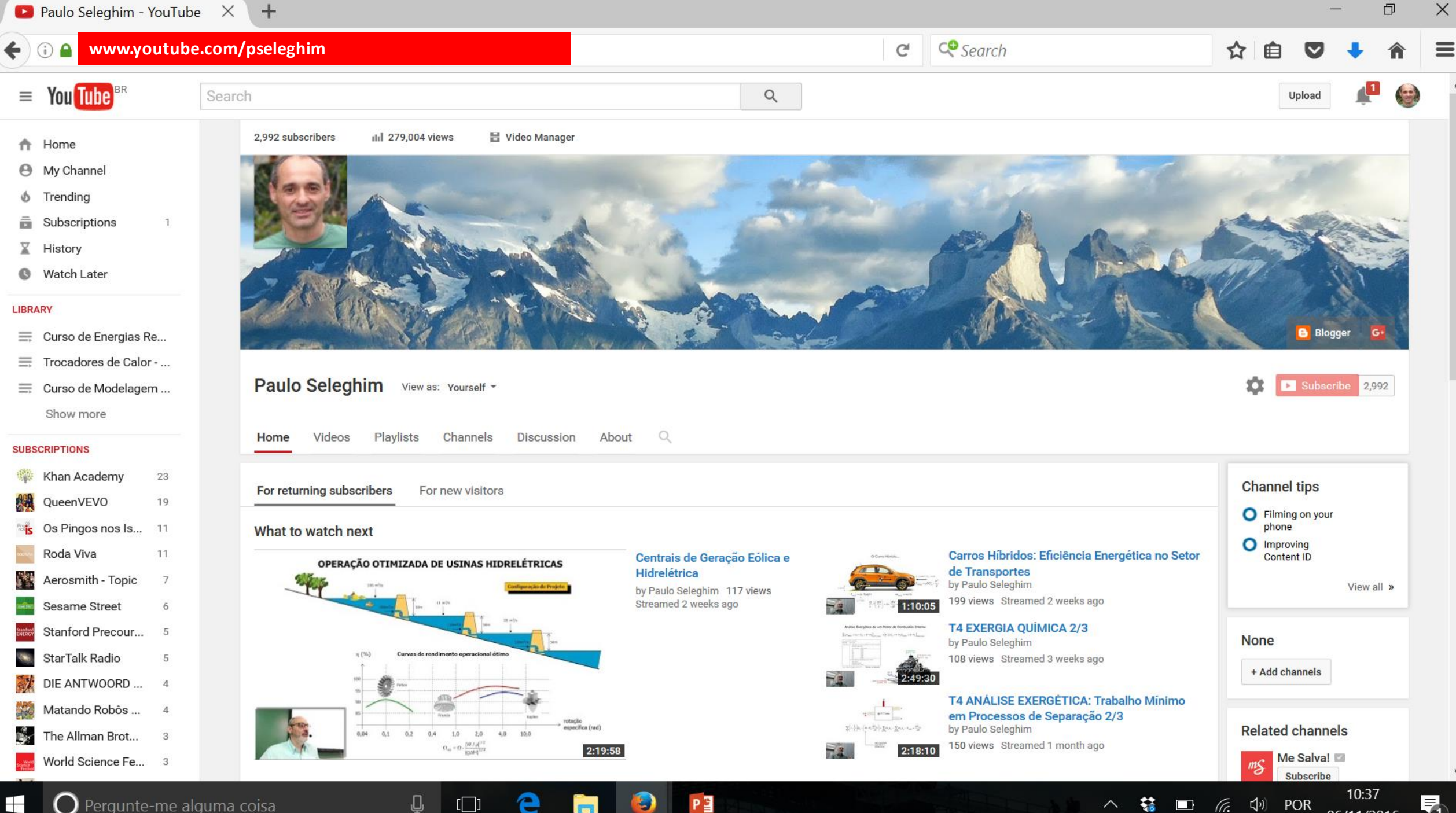

 $\blacktriangledown$ 

06/11/2016